## Corso Grafica Computazionale

Trasformazioni Geometriche

Docente:Massimiliano Corsini

Laurea Specialistica in Ing. Informatica

Facoltà di Ingegneria Università degli Studi di Siena

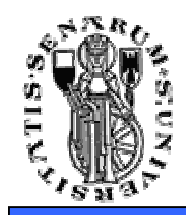

## Trasformazioni Geometriche

**Facoltà diIngegneria**

• Le trasformazioni geometriche permettono di istanziare una stessa geometria con attributi (posizione, orientamento, fattori di scala) diversi.

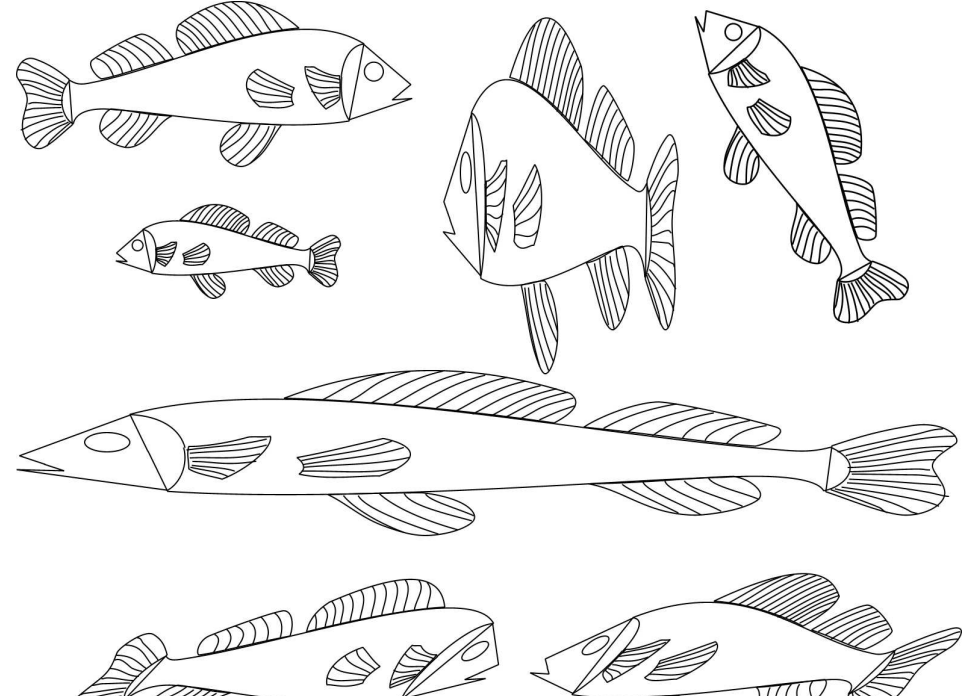

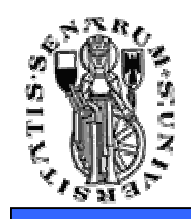

## Trasformazioni Geometriche

• Le trasformazioni geometriche ci permettono, ad esempio, di definire un oggetto tridimensionale componendolo con altri oggetti. Ogni oggetto, a partire dal proprio sistema di riferimento **(object space),** viene trasformato opportunamento in un sistema di riferimento comune **(world space)** per andare a far parte dell'oggetto finale.

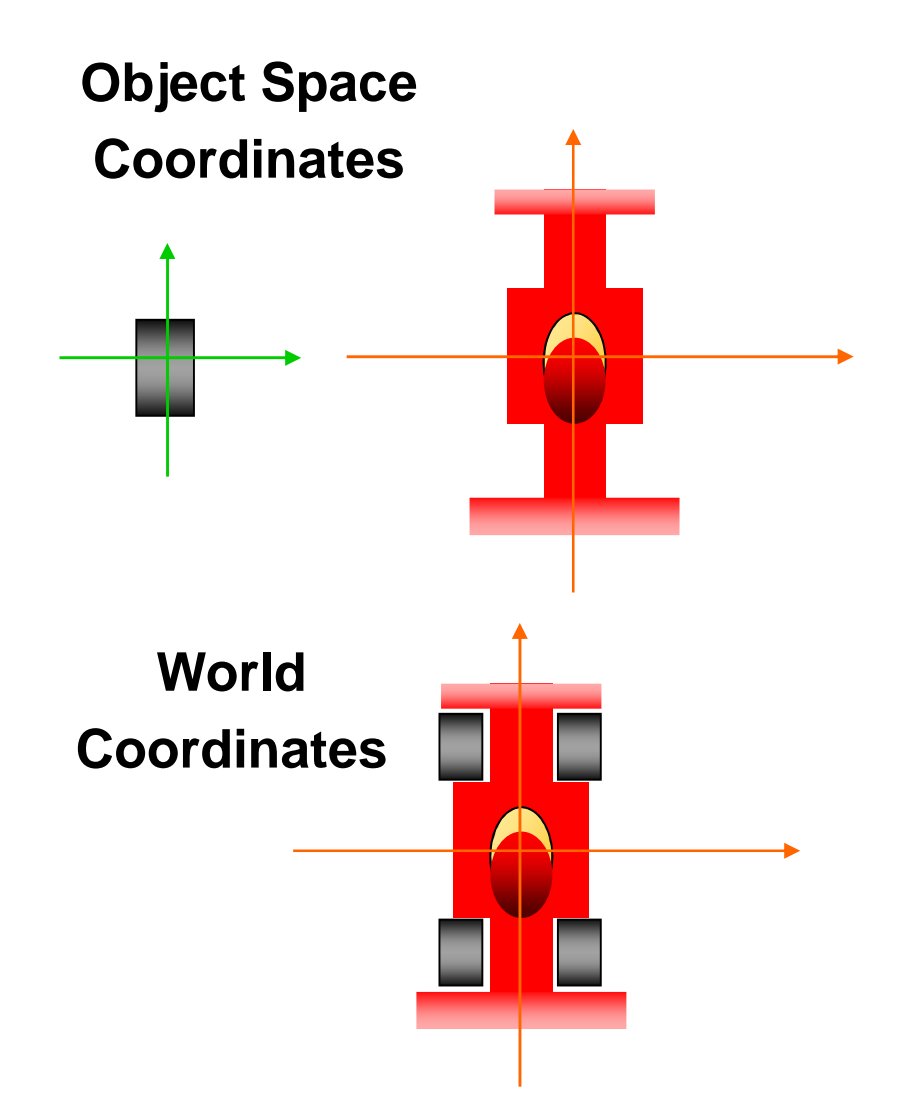

**Facoltà di**

**Ingegneria**

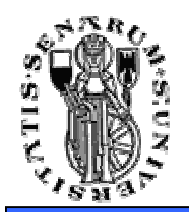

- • Le trasformazioni geometriche sono lo strumento che consente di manipolare punti <sup>e</sup> vettori all'interno dell'applicazione grafica;
- $\bullet$ • Le trasformazioni geometriche sono funzioni che mappano un punto (o un vettore) in un altro punto (o un altro vettore);
- • La trasformazione di una mesh poligonale si riduce alla trasformazione dei vertici che la compongono nel rispetto della connettività originale. Questo grazie al fatto che trattiamo trasformazioni affini …

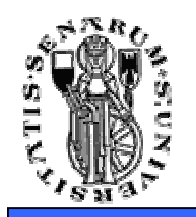

•• Le trasformazioni geometriche affini sono trasformazioni lineari

$$
f(aP+bQ) = af(P) + bf(Q)
$$

- Esse preservano:
	- colinearità (I punti di una linea giacciono ancora su di una linea dopo la trasformazione);
	- *rapporto tra le distanze* (Il punto medio di un segmento rimane il punto medio di un segmento anche dopo la trasformazione).

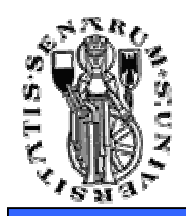

- • Le trasformazioni geometriche di base sono:
	- Traslazione
	- Scalatura
	- •Rotazione
- • Altre trasformazioni geometriche comuni (ma derivabili dalle precedenti) sono:
	- Riflessione rispetto ad un asse
	- Riflessione rispetto ad un punto
	- Deformazioni di tipo *shear*

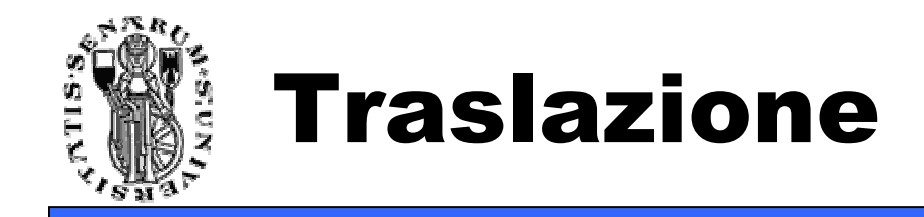

• Traslare una primitiva geometrica nel piano significa muovere ogni suo punto *<sup>P</sup>*(x,y) di *d<sup>x</sup>* unità lungo l'asse *x* e di *d<sup>y</sup>* unità lungo l'asse *<sup>y</sup>* fino a raggiungere la nuova posizione *P*'(x', y') dove:

$$
x' = x + d_x, \quad y' = y + d_y
$$

• In notazione matriciale:

$$
P = \begin{bmatrix} x \\ y \end{bmatrix}; \quad P' = \begin{bmatrix} x' \\ y' \end{bmatrix}; \quad \mathbf{T} = \begin{bmatrix} d_x \\ d_y \end{bmatrix};
$$

$$
P' = P + \mathbf{T}
$$

• Con **<sup>T</sup>** vettore traslazione

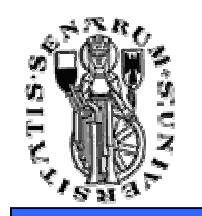

• Esempio di traslazione con vettore di traslazione **T**=(1,−3)

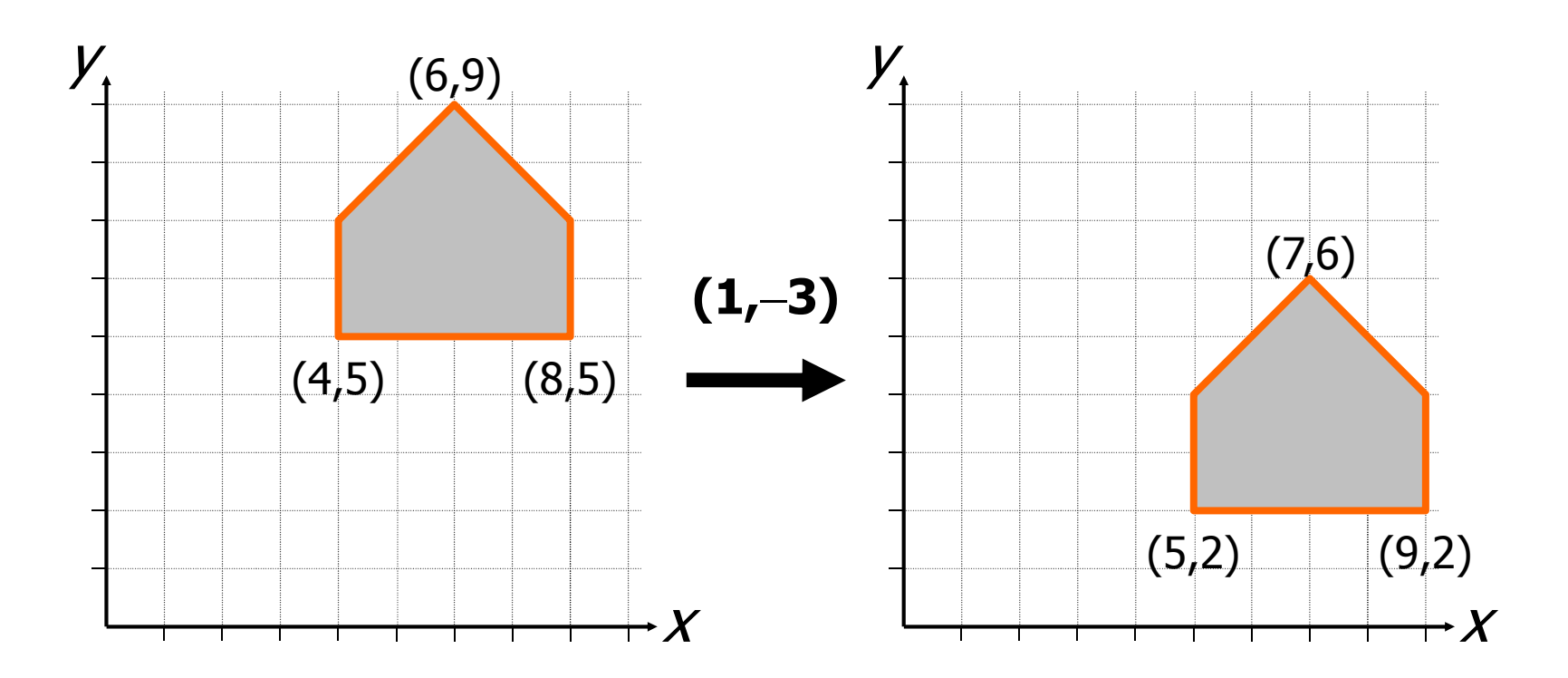

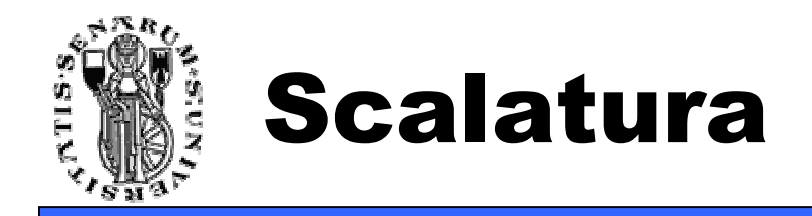

- • Scelto un punto *<sup>C</sup>* (punto fisso) di riferimento, scalare una primitiva geometrica significa riposizionare rispetto a *C* tutti i suoi punti in accordo ai fattori di scala <sup>s</sup>*x* (lungo l'asse *x)* <sup>e</sup> s*y* (lungo l'asse *y)* scelti.
- • Se il punto fisso è l'origine *<sup>O</sup>* degli assi, la trasformazione di *P* in *P'* si ottiene con:

$$
x' = s_x \cdot x, \quad y' = s_y \cdot y
$$

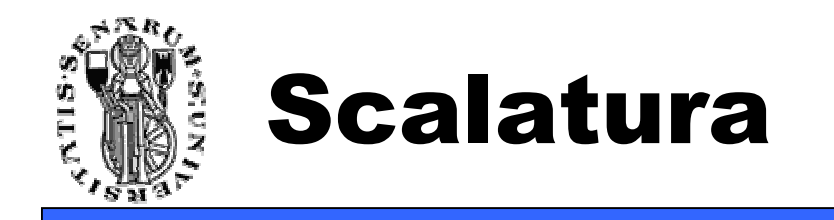

**Facoltà diIngegneria**

## • In notazione matriciale:

$$
P' = \mathbf{S} \cdot P
$$

• dove

$$
P = \left[ \begin{array}{c} x \\ y \end{array} \right]; \quad P' = \left[ \begin{array}{c} x' \\ y' \end{array} \right]; \quad \mathbf{S} = \left[ \begin{array}{cc} s_x & 0 \\ 0 & s_y \end{array} \right].
$$

• **<sup>S</sup>** pre-moltiplica *<sup>P</sup>* in quanto *<sup>P</sup>* è definito come vettore colonna

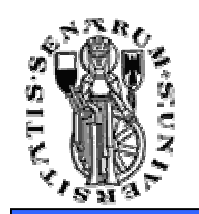

 $\bullet$  Esempio di scalatura di ½ lungo l'asse *<sup>x</sup>*e di ¼ lungo l'asse *y*

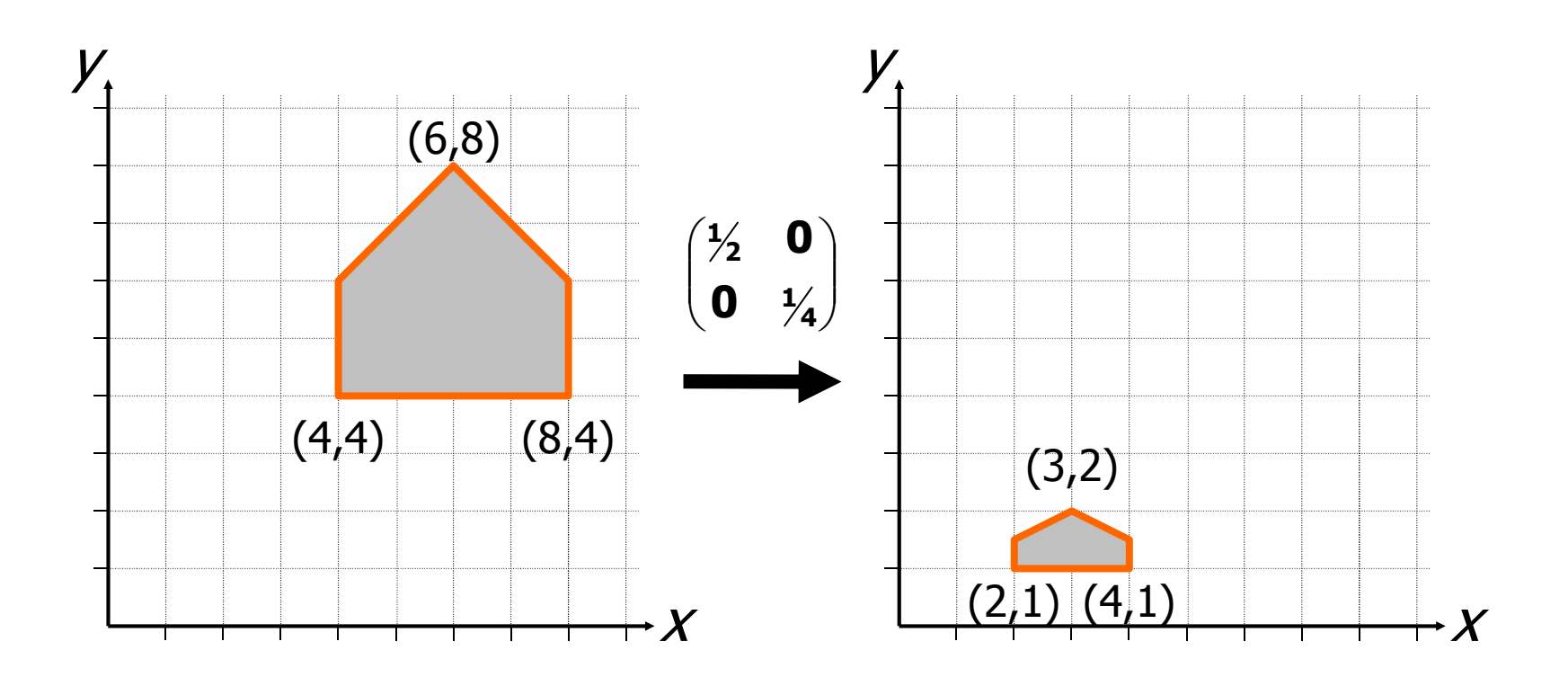

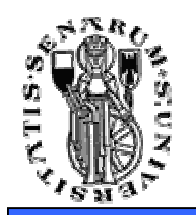

- • Osservazioni:
	- Fattori di scala inferiori a 1 avvicinano l'oggetto al punto fisso di riferimento (origine);
	- Fattori di scala maggiori di 1 lo allontanano;
	- Se  $s_x \neq s_y$  le proporzioni dell'oggetto non sono *x y* mantenute e si parla di scalatura non uniforme;
	- Se  $s_x = s_y$  le proporzioni sono mantenute e si ha una scalatura uniforme;

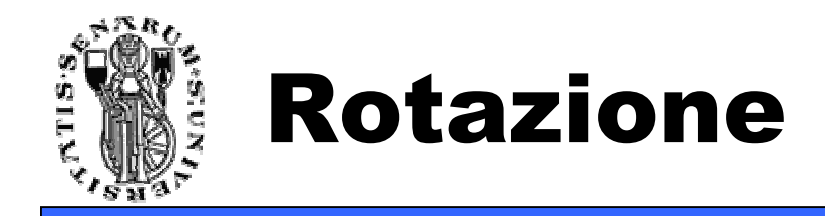

- Fissato un punto *C (pivot*) di riferimento ed un verso di rotazione (*orario* o *antiorario*), ruotare una primitiva geometrica attorno a *C* significa muovere tutti i suoi punti nel verso assegnato in maniera che si conservi, per ognuno di essi, la distanza da *C;*
- Una rotazione di <sup>θ</sup> attorno all'origine *<sup>O</sup>* degli assi è definita come:

$$
x' = x \cdot \cos \theta - y \cdot \sin \theta
$$
,  $y' = x \cdot \sin \theta + y \cdot \cos \theta$ 

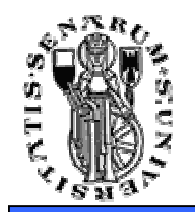

Come si ricava la trasformazione di rotazione

*y*

- •● La relazione tra *P*  $'$ e *P* si ricava trigonometricamente;
- Le coordinate di *<sup>P</sup>*possono essere espresse in coordinate polari:

$$
x = r \cdot \cos \phi; \quad y = r \cdot \sin \phi.
$$

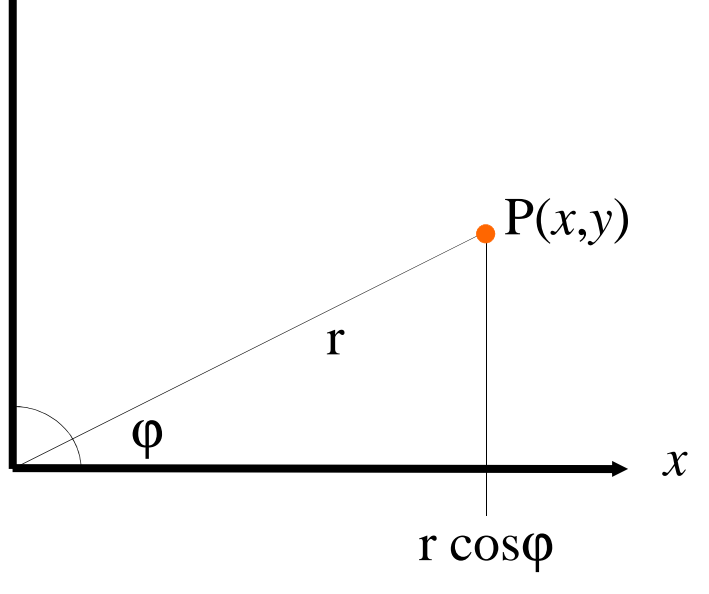

**Facoltà diIngegneria**

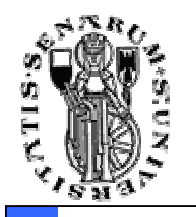

$$
x' = r \cdot \cos(\theta + \phi)
$$
  
=  $r \cdot \cos \theta \cdot \cos \phi - r \cdot \sin \theta \cdot \sin \phi$   
=  $r \cdot \cos \theta \cdot \frac{x}{r} - r \cdot \sin \theta \cdot \frac{y}{r}$   
=  $x \cdot \cos \theta - y \cdot \sin \theta$ ;  

$$
\theta \phi
$$
  

$$
\theta \phi
$$
  

$$
r
$$
  

$$
\theta \phi
$$
  

$$
r
$$
  

$$
\theta \phi
$$
  

$$
r
$$
  

$$
\theta \phi
$$
  

$$
r
$$
  

$$
\theta \phi
$$
  

$$
r
$$
  

$$
\theta \phi
$$
  

$$
r
$$
  

$$
\theta \phi
$$
  

$$
r
$$
  

$$
\theta \phi
$$
  

$$
r
$$
  

$$
\theta \phi
$$
  

$$
r
$$
  

$$
\theta \phi
$$
  

$$
r
$$
  

$$
r
$$
  

$$
\theta \phi
$$
  

$$
r
$$
  

$$
\theta \phi
$$
  

$$
r
$$
  

$$
\theta \phi
$$
  

$$
r
$$
  

$$
\theta \phi
$$
  

$$
r
$$
  

$$
r
$$
  

$$
\theta \phi
$$
  

$$
r
$$
  

$$
r
$$
  

$$
r
$$
  

$$
r
$$
  

$$
r
$$
  

$$
r
$$
  

$$
r
$$
  

$$
r
$$
  

$$
r
$$
  

$$
r
$$
  

$$
r
$$
  

$$
r
$$
  

$$
r
$$
  

$$
r
$$
  

$$
r
$$
  

$$
r
$$
  

$$
r
$$
  

$$
r
$$
  

$$
r
$$
  

$$
r
$$
  

$$
r
$$
  

$$
r
$$
  

$$
r
$$
  

$$
r
$$
<

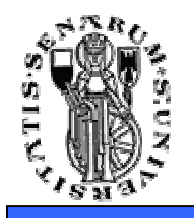

#### **Facoltà diCome si ricava la trasformazione di rotazione** Ingegneria

$$
y' = r \cdot \sin(\theta + \phi)
$$
  
=  $r \cdot \sin \theta \cdot \cos \phi + r \cdot \cos \theta \cdot \sin \phi$   
=  $r \cdot \sin \theta \cdot \frac{x}{r} + r \cdot \cos \theta \cdot \frac{y}{r}$   
=  $x \cdot \sin \theta + y \cdot \cos \theta$ .  
  
  
 $y = \cos(\theta + \phi) \cdot \cos(\theta + \phi) \cdot \cos(\theta + \phi) \cdot \cos(\phi + \phi) \cdot \cos(\phi + \phi) \$ 

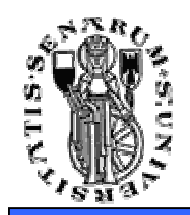

• In notazione matriciale abbiamo:

$$
P' = \mathbf{R} \cdot P
$$

• dove:

$$
P = \left[ \begin{array}{c} x \\ y \end{array} \right]; \quad P' = \left[ \begin{array}{c} x' \\ y' \end{array} \right]; \quad \mathbf{R} = \left[ \begin{array}{cc} \cos \theta & -\sin \theta \\ \sin \theta & \cos \theta \end{array} \right].
$$

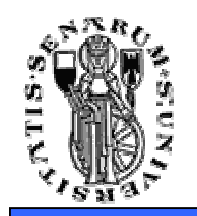

 $\bullet$ **Esempio di rotazione di**  $\pi/2$  **attorno** all'origine

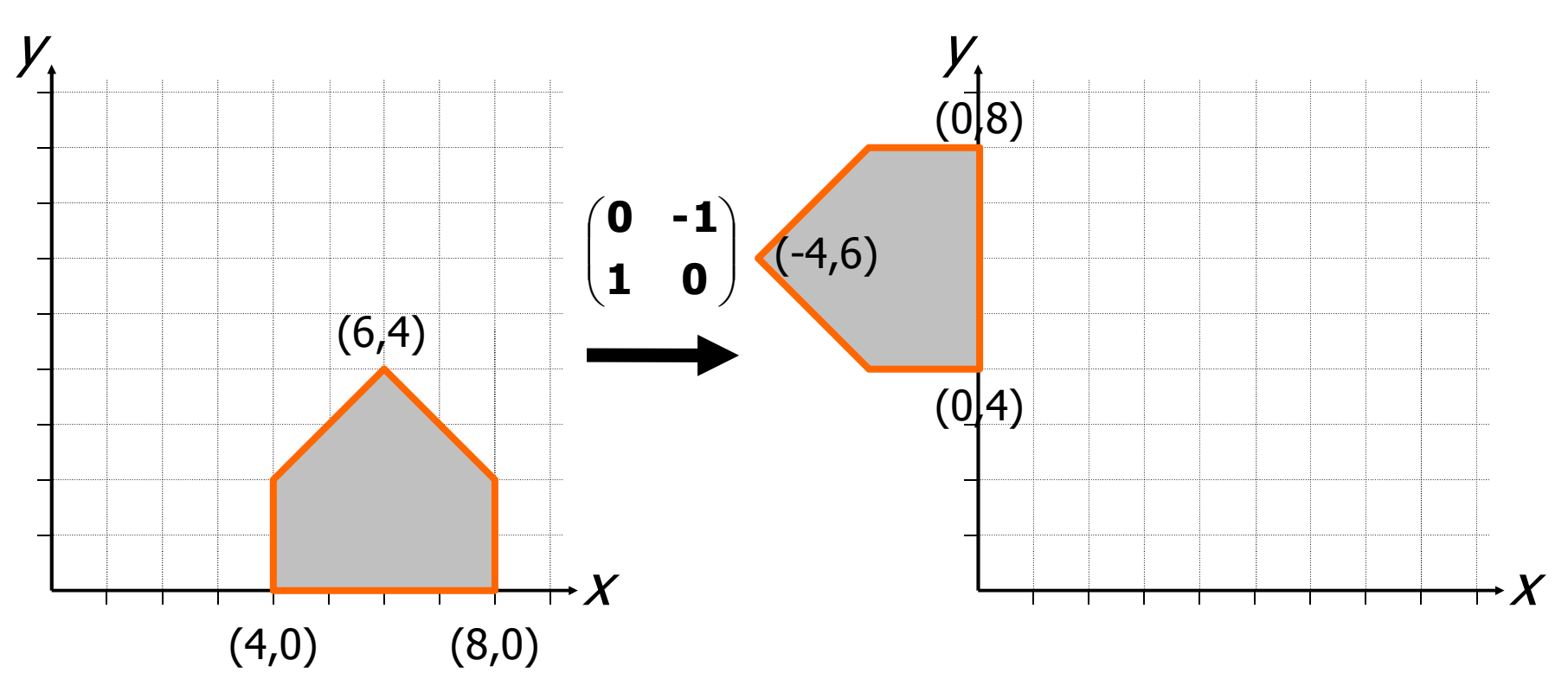

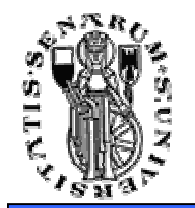

- • Osservazioni:
	- Gli angoli sono considerati positivi quando misurati in senso antiorario;
	- Per le rotazioni di angoli negativi (senso orario) si ricorre alle identità:

$$
\cos(-\theta) = \cos(\theta); \quad \sin(-\theta) = -\sin(\theta).
$$

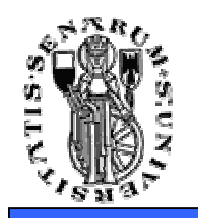

• Il punto *<sup>P</sup>* di coordinate *(x,y)* è rappresentato in coordinate omogenee come *(xh,yh,w),* dove:

$$
x = x_h/w; \quad y = y_h/w; \quad \text{con} \quad w \neq 0.
$$

- Due punti di coordinate  $(x, y, w)$  e  $(x', y', w')$ rappresentano lo stesso punto del piano se e solo se le coordinate di uno sono multiple delle corrispondenti coordinate dell'altro;
- Almeno uno dei valori *x*, *y*, o *w* deve essere diverso da *0*;
- Quando  $w = 1$  (forma canonica) coordinate cartesiano ed amorageno coincidano cartesiane ed omogenee coincidono.
- Con *(x, y, w ≠ 0)* si rappresentano punti, con *(x, y, 0)* si rappresentano punti all'infinito e quindi *direzioni.*

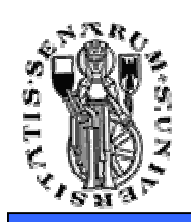

•

### Trasformazioni di base in coordinate omogenee

- Nella notazione in coordinate omogenee possiamo riscrivere le trasformazioni geometriche di base come:
- $\bullet$ Trasformazione di traslazione:

$$
\begin{bmatrix} x' \\ y' \\ 1 \end{bmatrix} = \begin{bmatrix} 1 & 0 & d_x \\ 0 & 1 & d_y \\ 0 & 0 & 1 \end{bmatrix} \cdot \begin{bmatrix} x \\ y \\ 1 \end{bmatrix}
$$
  
• Concatenazione di due traslazioni

$$
\begin{bmatrix} 1 & 0 & d_{x1} \\ 0 & 1 & d_{y1} \\ 0 & 0 & 1 \end{bmatrix} \cdot \begin{bmatrix} 1 & 0 & d_{x2} \\ 0 & 1 & d_{y2} \\ 0 & 0 & 1 \end{bmatrix} = \begin{bmatrix} 1 & 0 & d_{x1} + d_{x2} \\ 0 & 1 & d_{y2} + d_{y2} \\ 0 & 0 & 1 \end{bmatrix}
$$

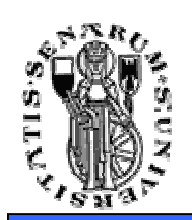

### Trasformazioni di base in coordinate omogenee

**Facoltà diIngegneria**

•Trasformazione di scalatura:

$$
\begin{bmatrix} x' \\ y' \\ 1 \end{bmatrix} = \begin{bmatrix} s_x & 0 & 0 \\ 0 & s_y & 0 \\ 0 & 0 & 1 \end{bmatrix} \cdot \begin{bmatrix} x \\ y \\ 1 \end{bmatrix}
$$

•Trasformazione di rotazione:

$$
\begin{bmatrix} x' \\ y' \\ 1 \end{bmatrix} = \begin{bmatrix} \cos \theta & -\sin \theta & 0 \\ \sin \theta & \cos \theta & 0 \\ 0 & 0 & 1 \end{bmatrix} \cdot \begin{bmatrix} x \\ y \\ 1 \end{bmatrix}
$$

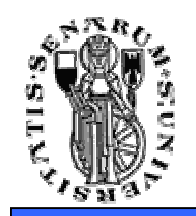

•Riflessione rispetto all'asse *x:*

$$
\left[\begin{array}{c}x'\\y'\\1\end{array}\right] = \left[\begin{array}{ccc}1&0&0\\0&-1&0\\0&0&1\end{array}\right]\cdot \left[\begin{array}{c}x\\y\\1\end{array}\right]
$$

•Riflessione rispetto all'asse *y:*

$$
\left[\begin{array}{c} x' \\ y' \\ 1 \end{array}\right] = \left[\begin{array}{rrr} -1 & 0 & 0 \\ 0 & 1 & 0 \\ 0 & 0 & 1 \end{array}\right] \cdot \left[\begin{array}{c} x \\ y \\ 1 \end{array}\right]
$$

•Riflessione rispetto all'origine degli assi*:*

$$
\begin{bmatrix} x' \\ y' \\ 1 \end{bmatrix} = \begin{bmatrix} -1 & 0 & 0 \\ 0 & -1 & 0 \\ 0 & 0 & 1 \end{bmatrix} \cdot \begin{bmatrix} x \\ y \\ 1 \end{bmatrix}
$$

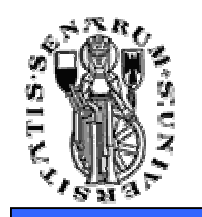

**Facoltà diIngegneria**

•Shear rispetto all'asse *x:*

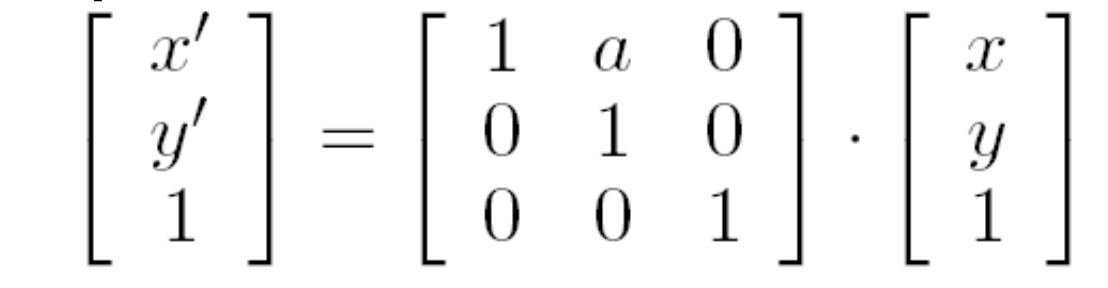

•Shear rispetto all'asse *y:*

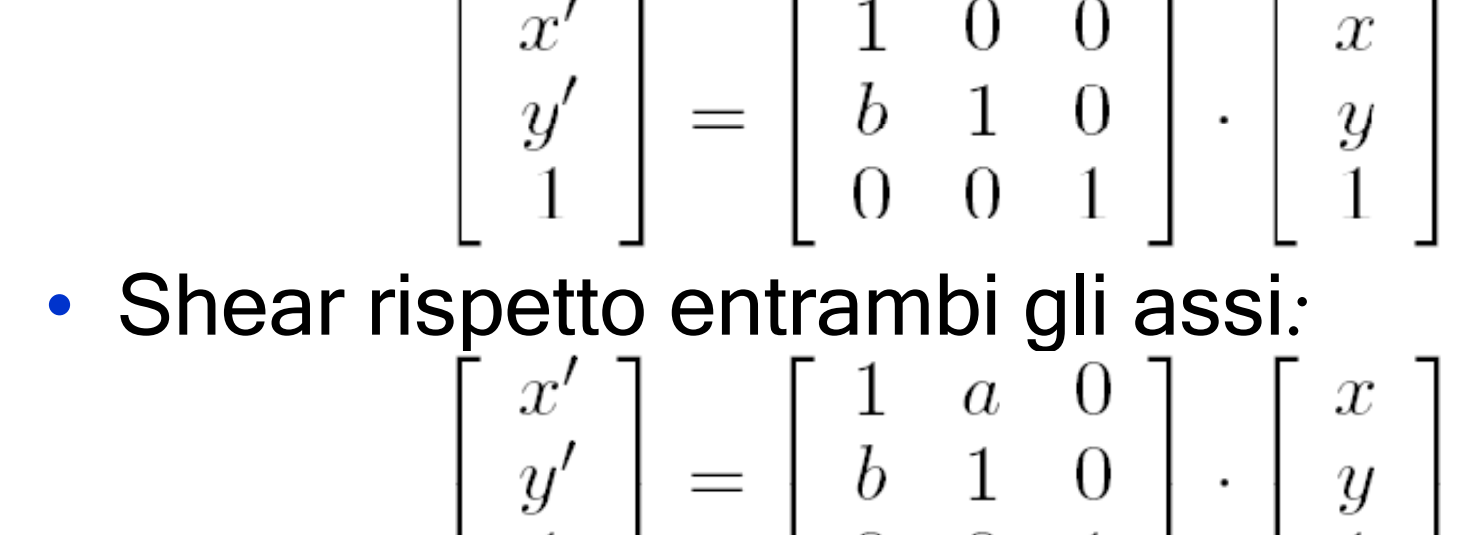

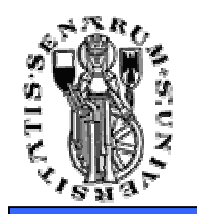

**Facoltà diIngegneria**

• Usando le matrici prima mostrate si ottengono le relazioni:

$$
x' = x + ay \quad y' = y + bx
$$

da cui risulta evidente come la deformazione lungo l'asse *x* sia linearmente dipendente dalla coordinata *y* e viceversa.

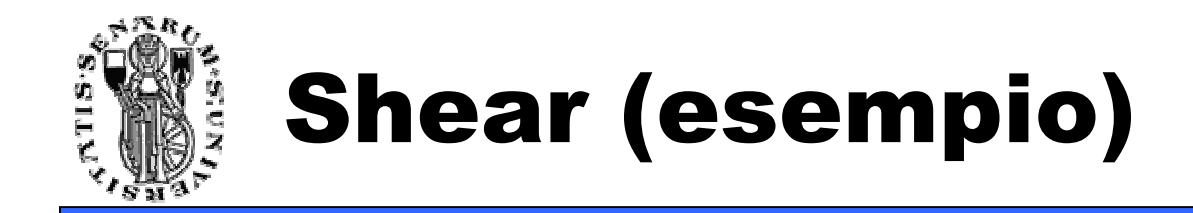

•• Esempio di deformazione con:  $a=1/2$  e  $b=0$ 

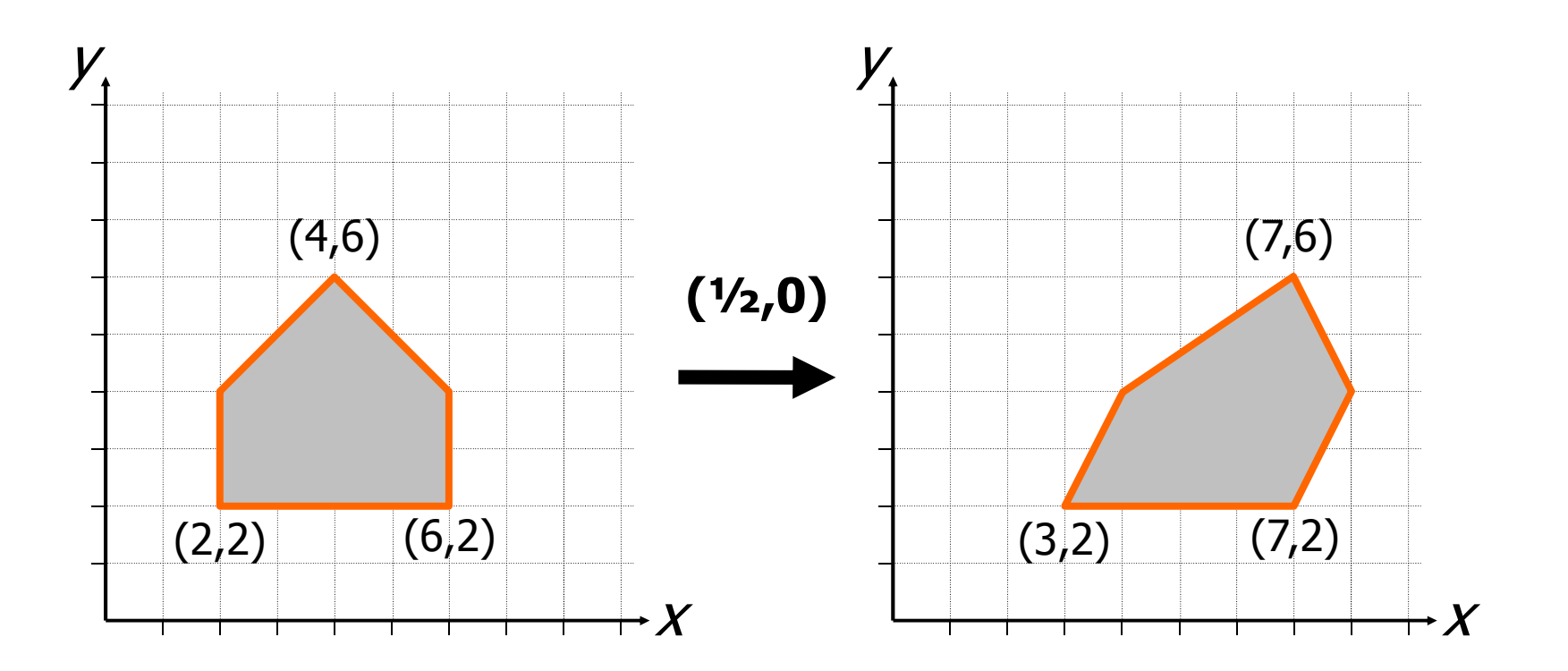

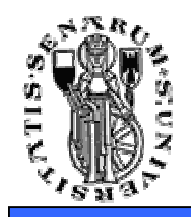

- La rappresentazione in coordinate omogenee permettono di gestire facilmente la concatenazione di trasformazioni;
- $\bullet$  L'ordina di concatenazione è importante perché le trasformazioni geometriche sono associative ma non sono (di solito) commutative;
- • La corretta sequenza delle trasformazioni **T<sup>1</sup>**, **T<sup>2</sup>**, **T<sup>3</sup>** <sup>e</sup>**T<sup>4</sup>** si ottiene componendo **<sup>T</sup>** come:

 $T = T_4 \cdot T_3 \cdot T_2 \cdot T_1$ 

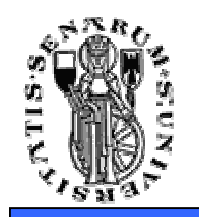

• Non commutatività della composizione di trasformazioni: traslazione seguita da rotazione attorno all'origine (sinistra) e rotazione intorno all'origine seguita da traslazione (destra).

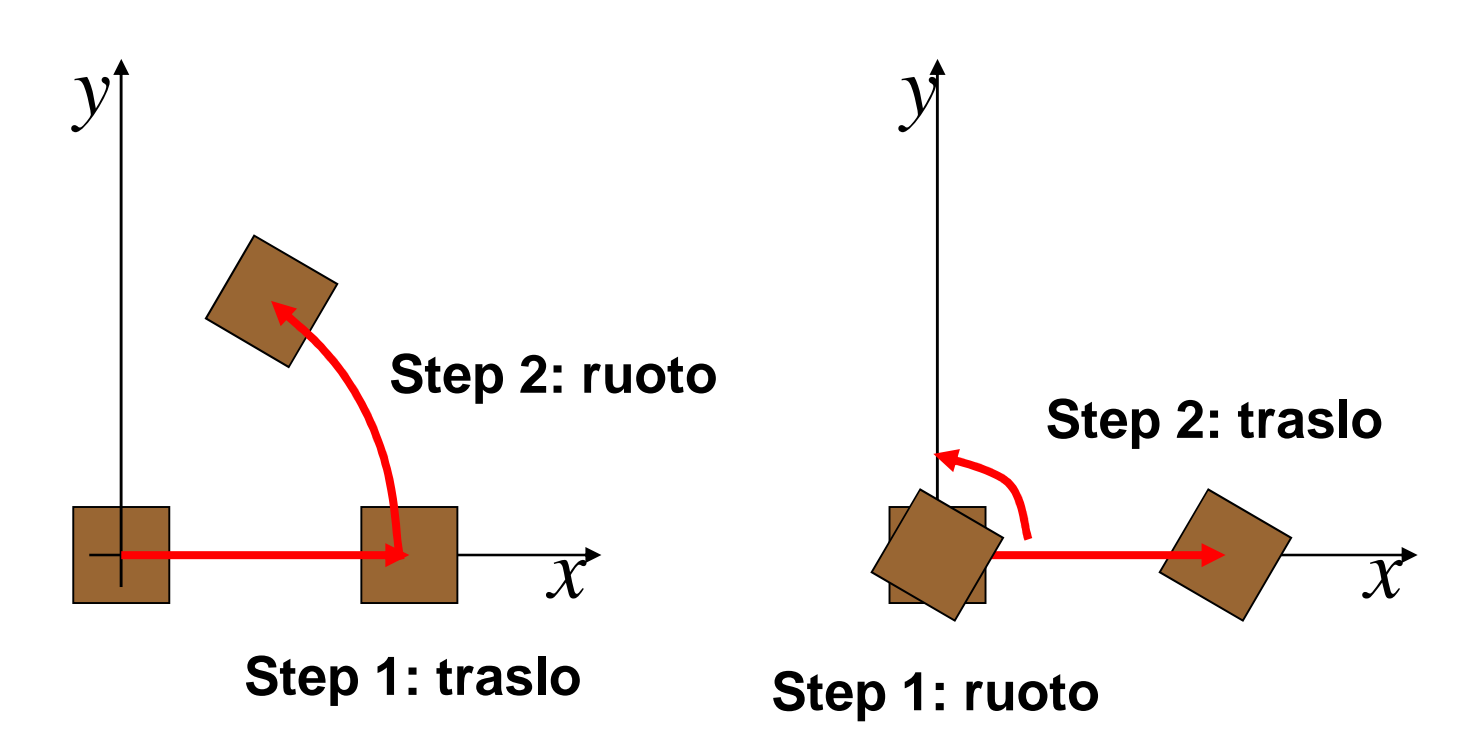

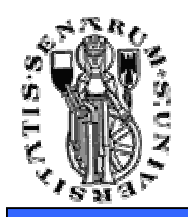

- • La rotazione antioraria di un angolo <sup>θ</sup> attorno ad un punto *P* generico si ottiene componendo le seguenti trasformazioni:
	- 1. Traslazione che muove *P* nell'origine degli assi;
	- 2. Rotazione attorno all'origine;
	- 3. Traslazione opposta alla precedente che riporta *P* nella sua posizione originale.

$$
\mathbf{R}_{g} = \begin{bmatrix} 1 & 0 & P_{x} \\ 0 & 1 & P_{y} \\ 0 & 0 & 1 \end{bmatrix} \cdot \begin{bmatrix} \cos \theta & -\sin \theta & 0 \\ \sin \theta & \cos \theta & 0 \\ 0 & 0 & 1 \end{bmatrix} \cdot \begin{bmatrix} 1 & 0 & -P_{x} \\ 0 & 1 & -P_{y} \\ 0 & 0 & 1 \end{bmatrix}
$$

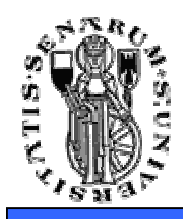

### Rotazione attorno ad un punto dato P (esempio)

**Facoltà diIngegneria**

• *Passo 1:* Traslazione di *P* nell'origine degli assi

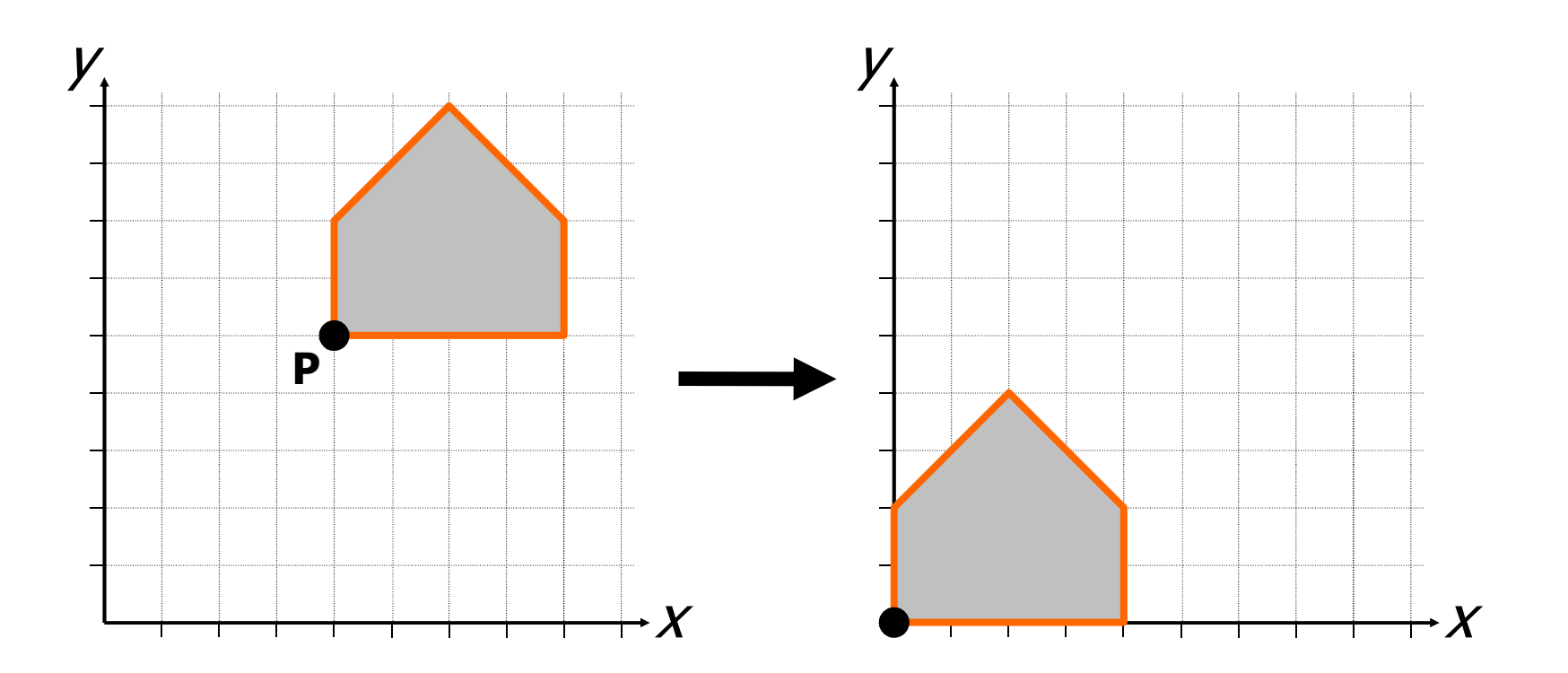

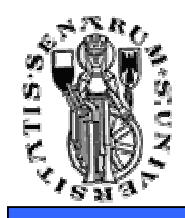

### Rotazione attorno ad un punto dato P (esempio)

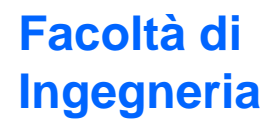

• *Passo 2:* Rotazione attorno all'origine (θ =  $\pi$ /6)

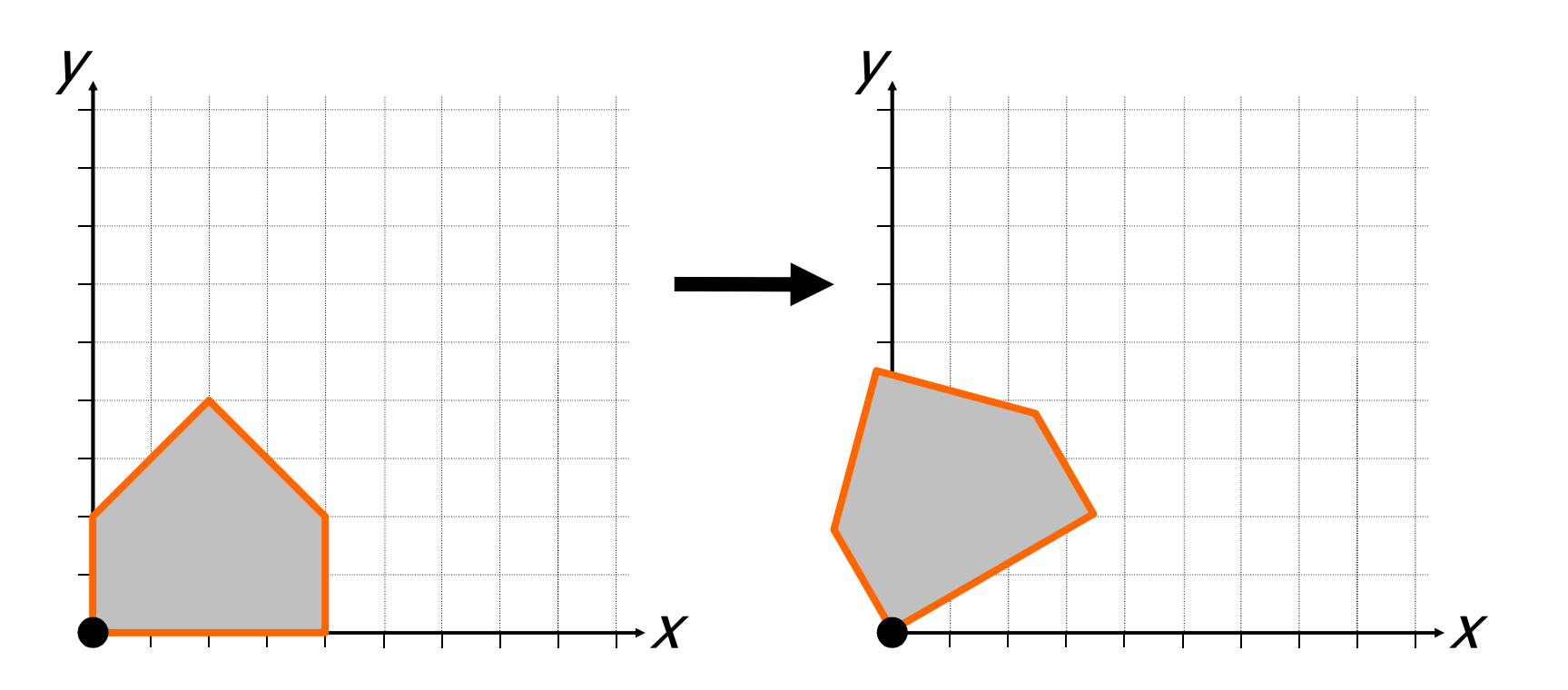

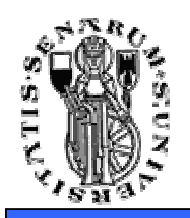

### Rotazione attorno ad un punto dato P (esempio)

**Facoltà diIngegneria**

• *Passo 3:* Traslazione opposta alla precedente

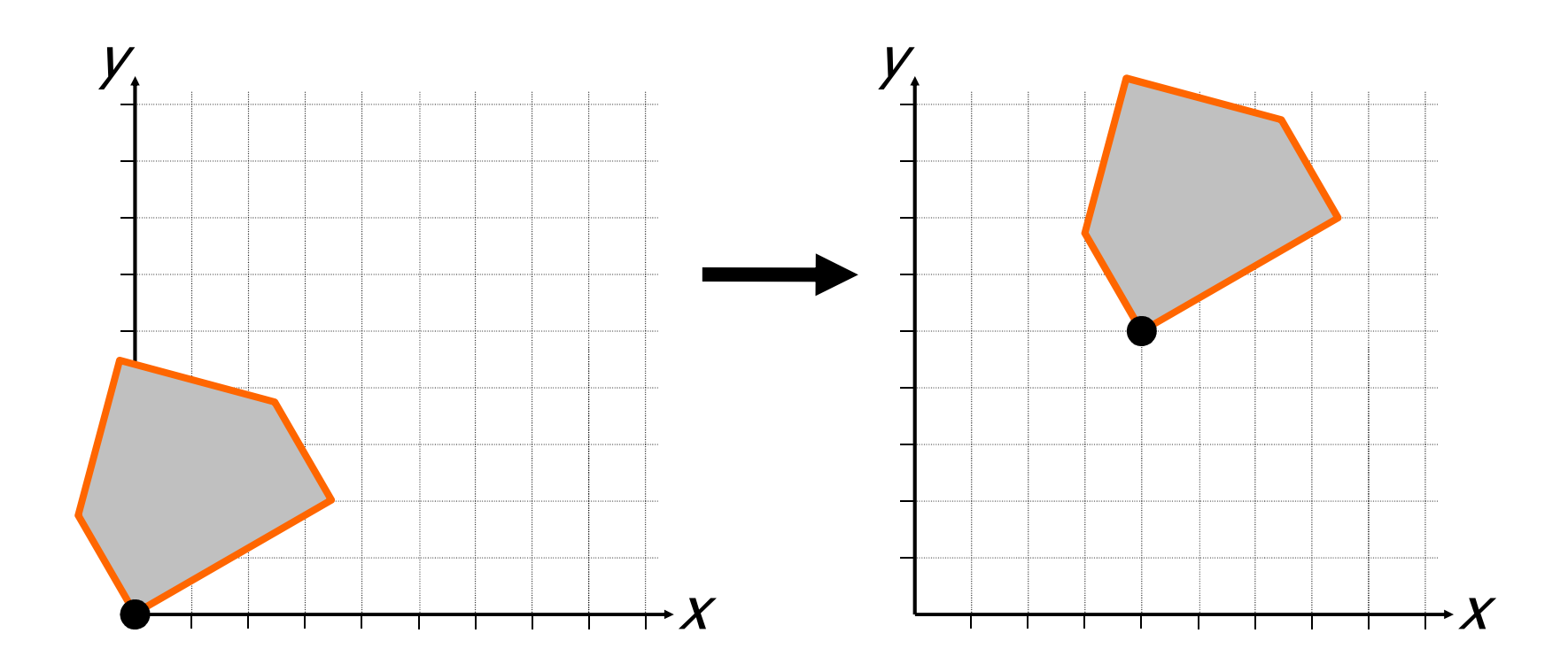

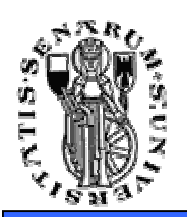

### Scalatura rispetto ad un punto dato P

- • Trasformazione di scalatura attorno ad un punto *P* generico:
	- 1. Traslazione che muove *P* nell'origine degli assi;
	- 2. Trasformazione di scala attorno all'origine;
	- 3. Traslazione opposta alla precedente che riporta *P* nella sua posizione originale.

$$
\mathbf{R}_g = \left[ \begin{array}{ccc} 1 & 0 & P_x \\ 0 & 1 & P_y \\ 0 & 0 & 1 \end{array} \right] \cdot \left[ \begin{array}{ccc} s_x & 0 & 0 \\ 0 & s_y & 0 \\ 0 & 0 & 1 \end{array} \right] \cdot \left[ \begin{array}{ccc} 1 & 0 & -P_x \\ 0 & 1 & -P_y \\ 0 & 0 & 1 \end{array} \right]
$$

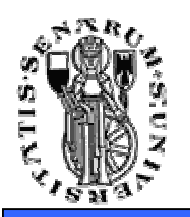

### Sistema di riferimento nello spazio

- Il passaggio dal piano allo spazio introduce una ambiguità per quanto concerne la scelta del sistema di riferimento cartesiano;
- Sistema destrorso (in alto, right-handed system) oppure sinistrorso (in basso, left-handed system);

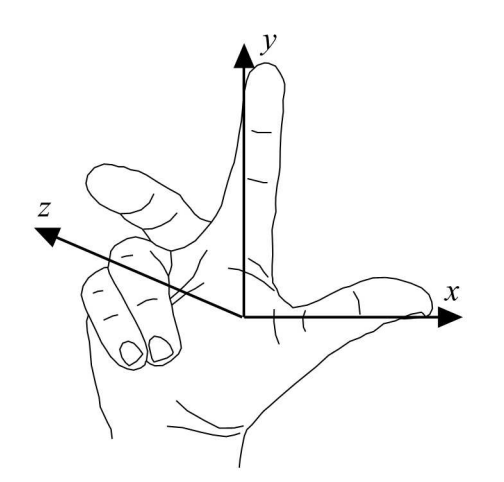

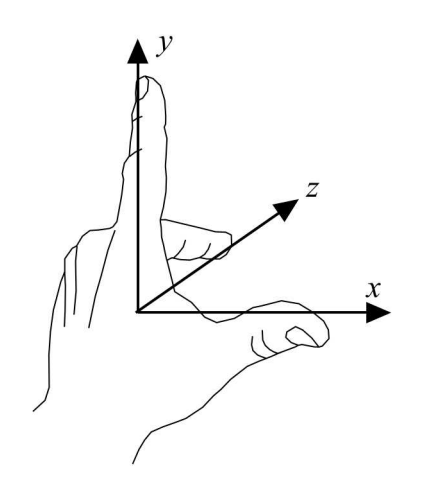

**Facoltà diIngegneria**

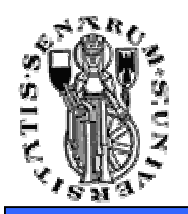

- $\bullet$  Le trasformazioni geometriche nel piano possono essere rappresentate, in coordinate omogenee, mediante matrici 3×3;
- $\bullet$ • In modo analogo, le trasformazioni geometriche nello spazio possono essere rappresentate da matrici 4×4;
- Nello spazio, un punto in coordinate omogenee è rappresentato dalla quadrupla (*x, y, z, w*).

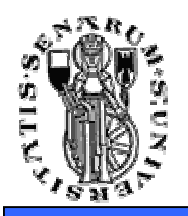

# Traslazione (3D)

#### •Trasformazione di traslazione

$$
\mathbf{T}(\mathbf{d}_x, \mathbf{d}_y, \mathbf{d}_z) = \begin{bmatrix} 1 & 0 & 0 & \mathbf{d}_x \\ 0 & 1 & 0 & \mathbf{d}_y \\ 0 & 0 & 1 & \mathbf{d}_z \\ 0 & 0 & 0 & 1 \end{bmatrix}
$$

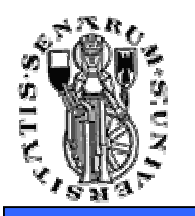

# Scalatura (3D)

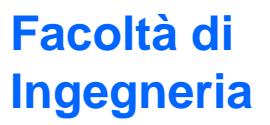

#### •Trasformazione di scalatura

$$
\mathbf{S}(s_x, s_y, s_z) = \begin{bmatrix} s_x & 0 & 0 & 0 \\ 0 & s_y & 0 & 0 \\ 0 & 0 & s_z & 0 \\ 0 & 0 & 0 & 1 \end{bmatrix}
$$

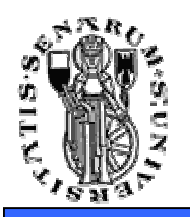

- • Trasformazione di rotazione
	- La trasformazione di rotazione generica nello spazio (cioè attorno ad un asse qualsiasi) è invece complessa e non direttamente estendibile dal caso 2D (in cui l'asse di rotazione è perpendicolare al piano *xy*);
	- Una generica rotazione nello spazio può essere ottenuta come composizione di 3 rotazioni attorno agli assi cartesiani.

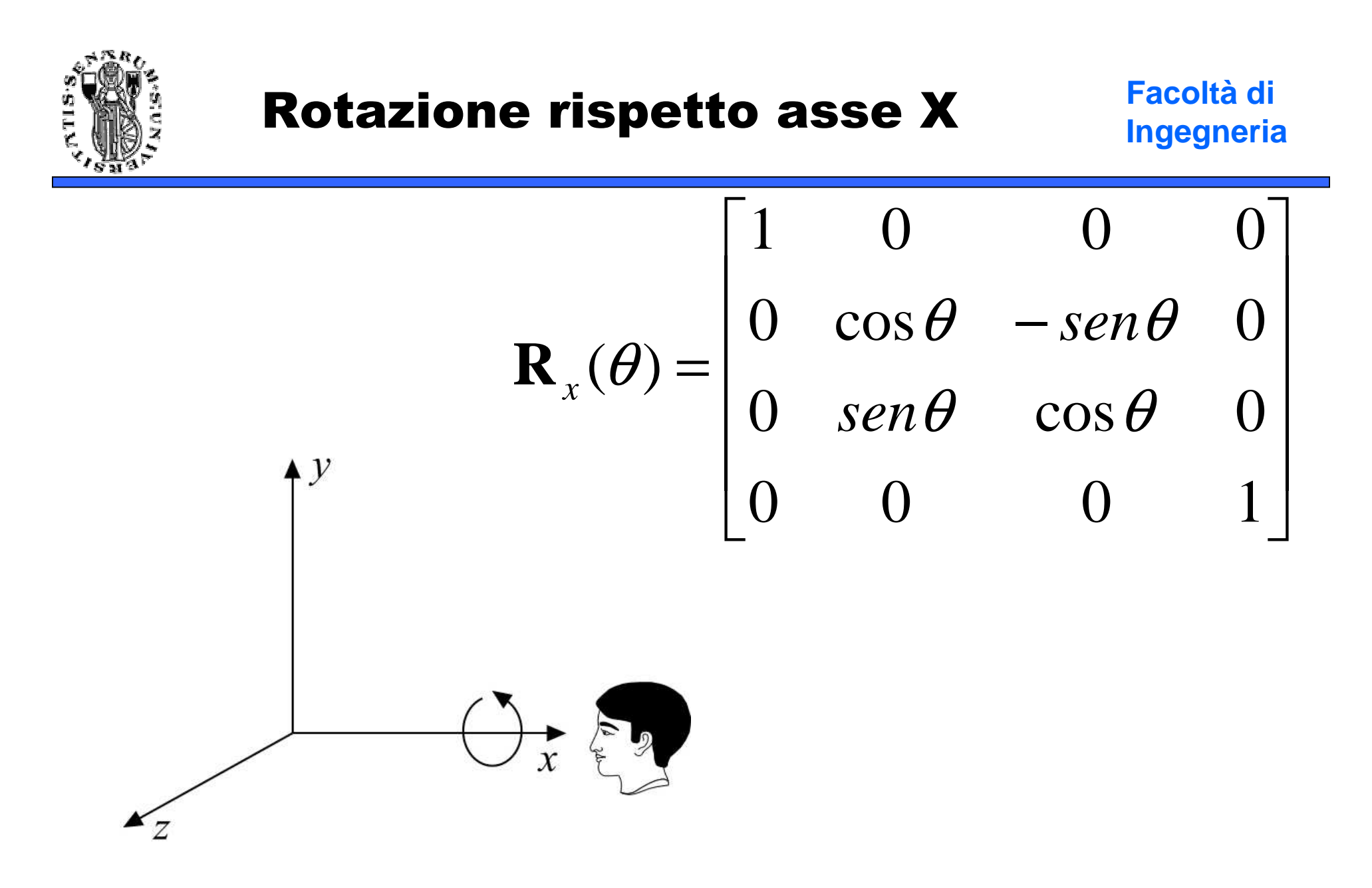

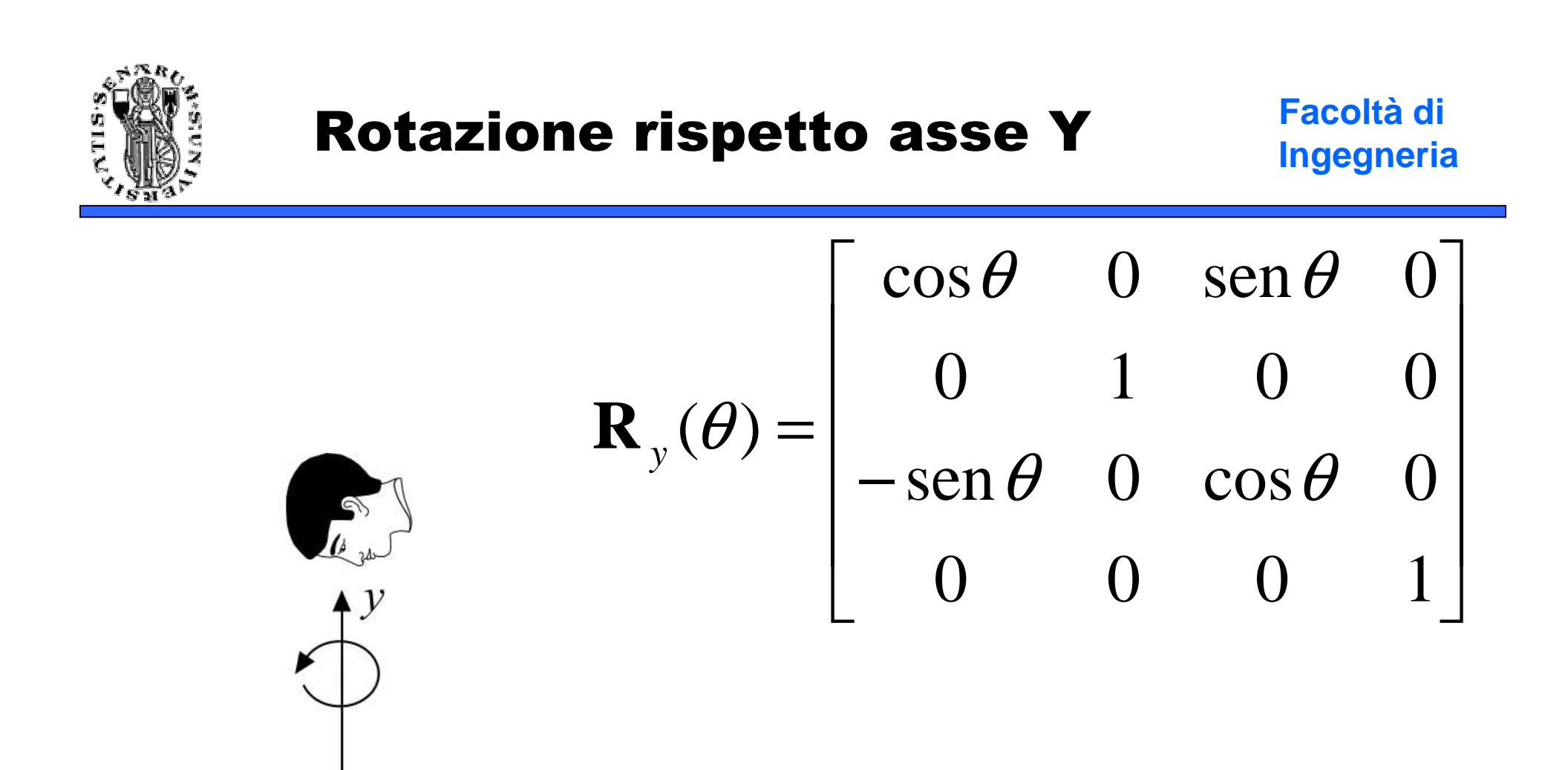

 $\mathbf{x}$ 

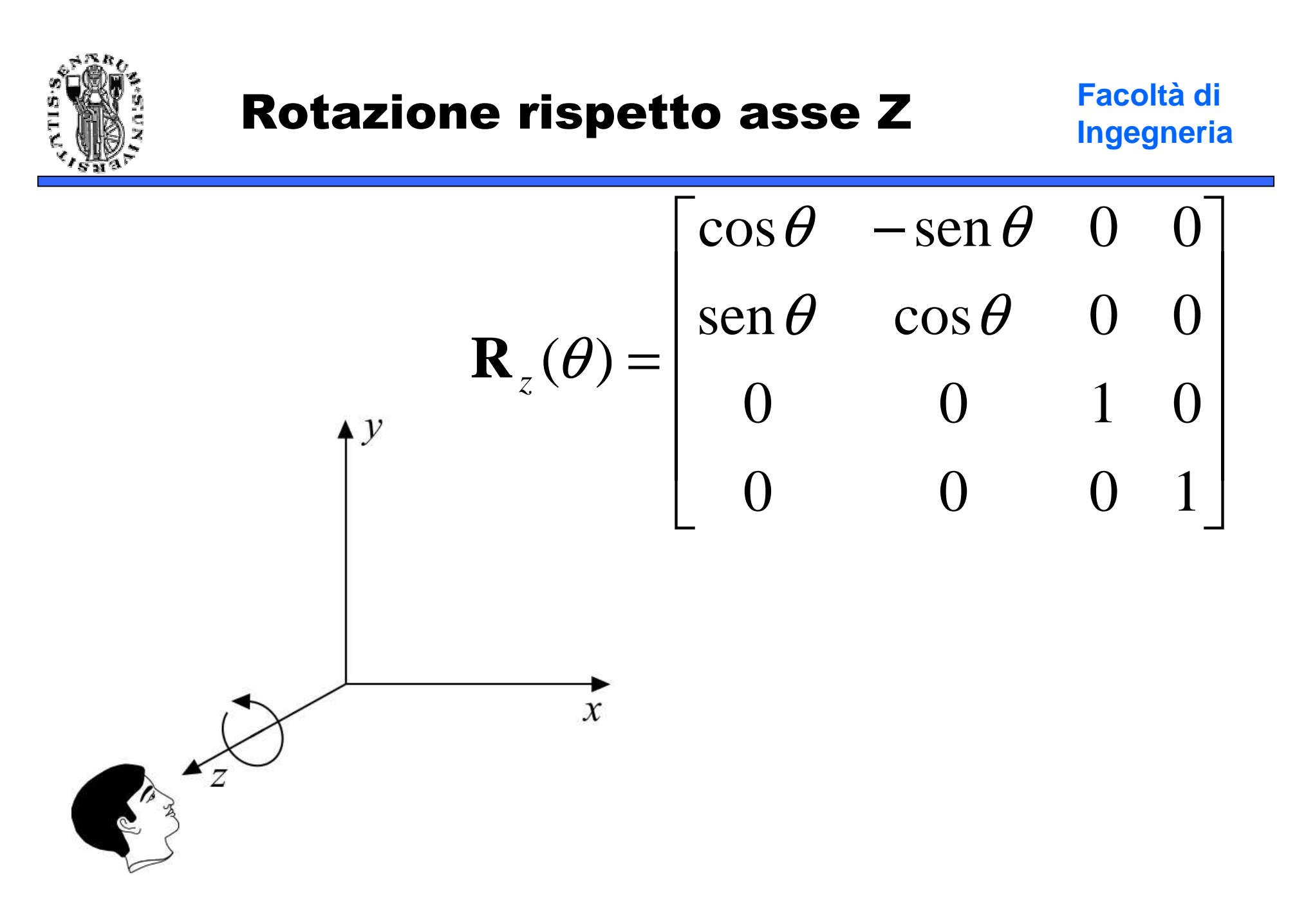

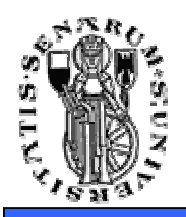

# View Transformation

**Facoltà diIngegneria**

- • Trasformazioni di vista
	- Il processo di visione in tre dimensioni;
	- Le trasformazioni di proiezione;
	- I parametri della vista 3D;
	- I sistemi di coordinate

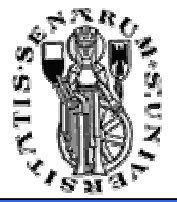

# Dal 3D al 2D

- •Il processo di *rendering* (visualizzazione) nello spazio *2D* si riduce alla definizione di una *window*<br>nello spazio dell'annlicazione grafica, una *viewnoj* nello spazio dell'applicazione grafica, una viewport nello spazio delle coordinate del dispositivo di output ed alla applicazione di una trasformazione "windowto-viewport" dopo aver effettuato il *clipping* (rimozione) delle primitive (o parte di esse) esterne alla window.
- Se il dispositivo di output è 2D, il processo di *rendering 3D* è assimilabile al processo di<br>formazione di un'immagine da parte di un s formazione di un'immagine da parte di un sistema ottico, quale ad esempio una macchina fotografica. La visualizzazione consiste nel creare una particolare *vista* della scena 3D (relazione<br>esena/eseen/atere) scena/osservatore).

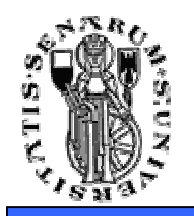

### Formazione dell'immagine

**Facoltà diIngegneria**

• Il processo di formazione dell'immagine in un sistema ottico.

focale

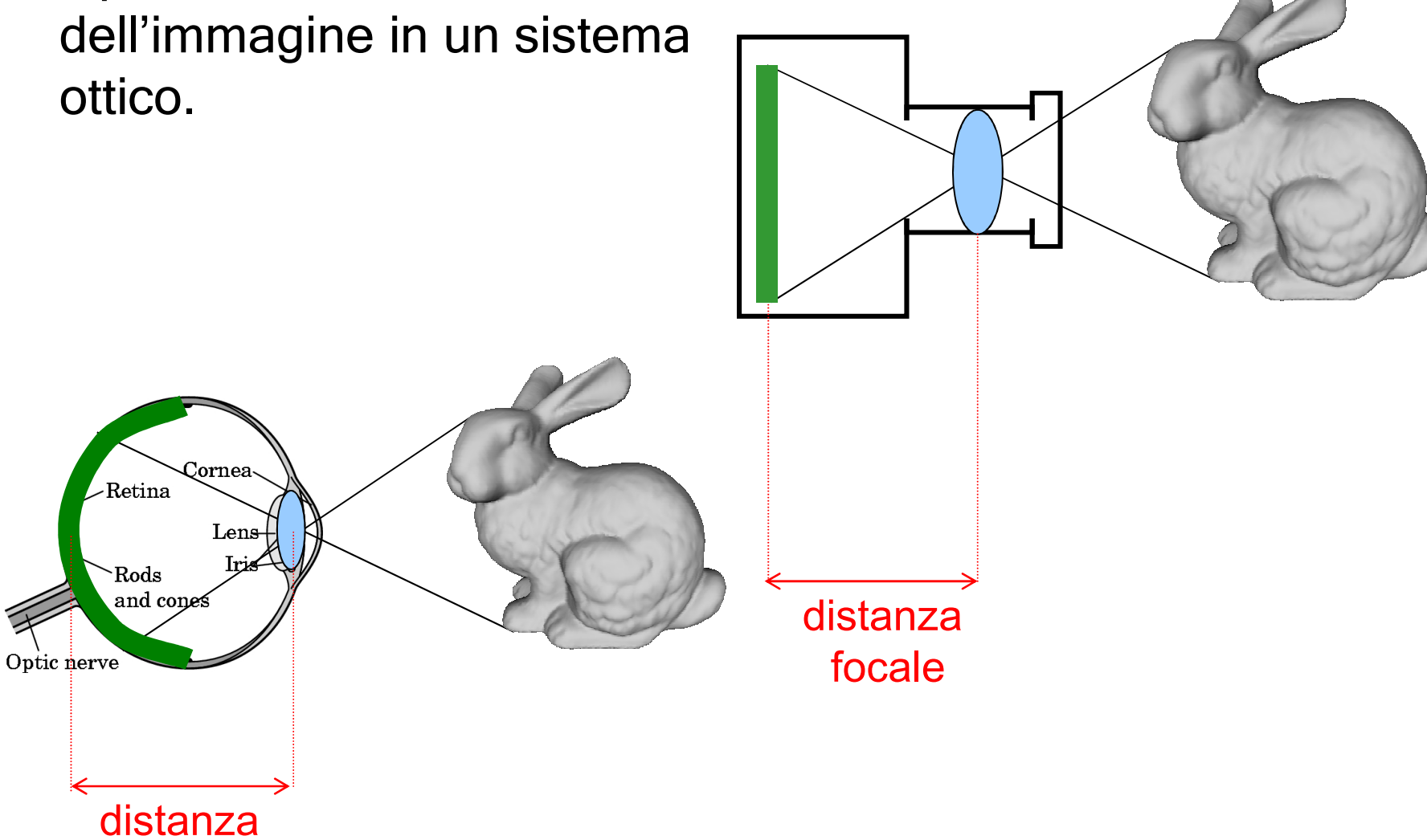

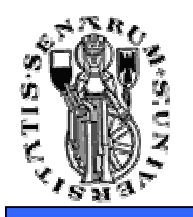

• La metafora utilizzata per descrivere le relazioni scena/osservatore è quella della macchina fotografica virtuale (synthetic camera).

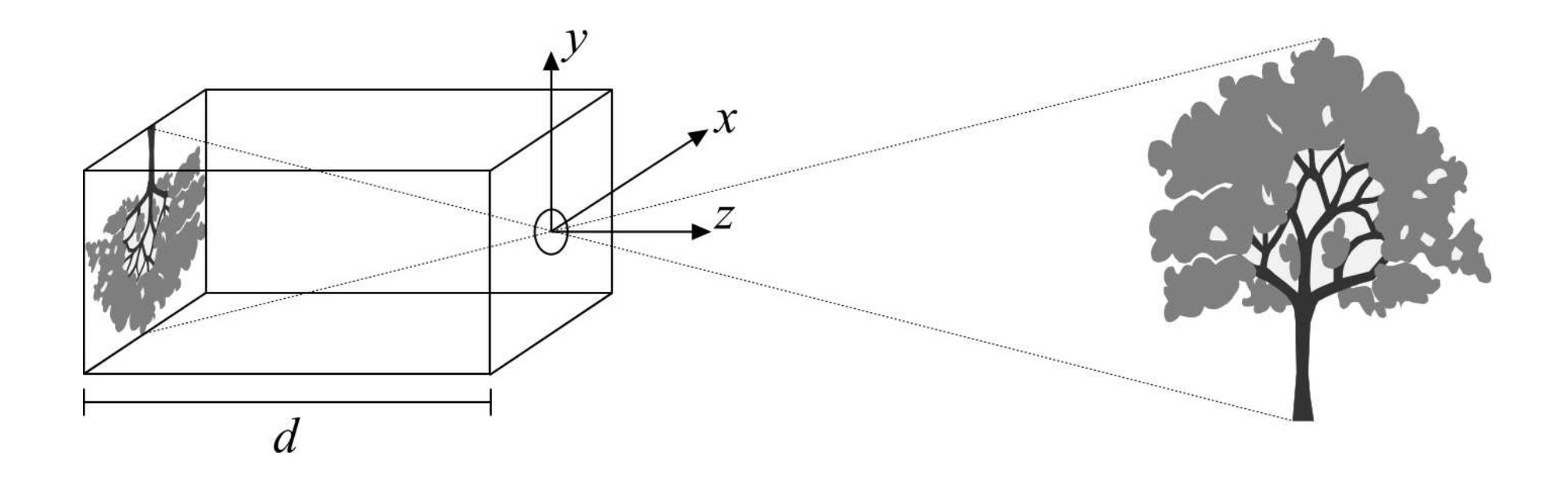

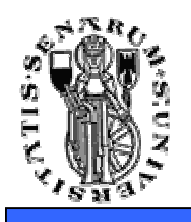

# Pinhole Camera

- • La macchina fotografica virtuale è modellata considerando un parallelepipedo in cui la faccia anteriore presenta un foro di dimensioni infinitesime (*pinhole camera*) e sulla faccia posteriore si formano le immagini;
- $\bullet$  $\cdot$  Immagini nitide, nessun problema di luminosità, l'angolo θ di vista può essere modificato variando il rapporto tra la distanza focale (*d*) e la dimensione del piano immagine.

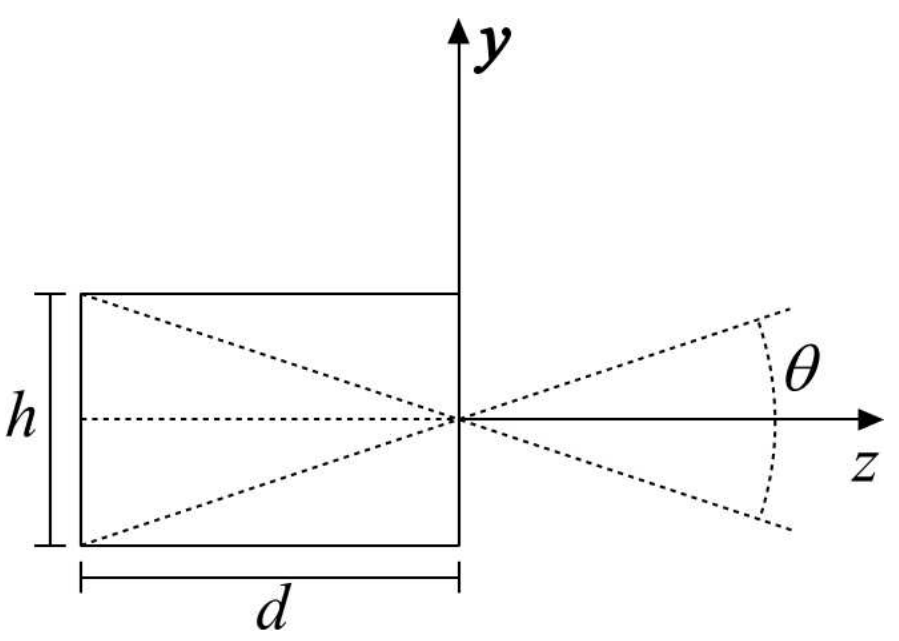

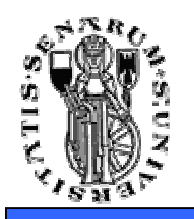

## Pinhole Camera

**Facoltà diIngegneria**

• Per evitare l'effetto di ribaltamento si assume l'esistenza di un piano immagine tra la scena ed il centro di proiezione

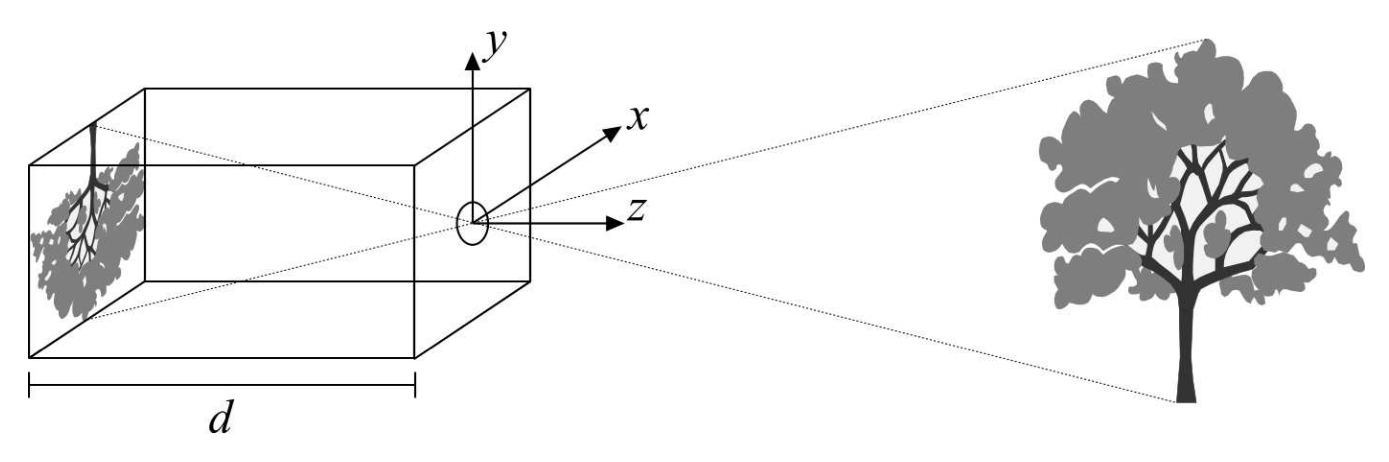

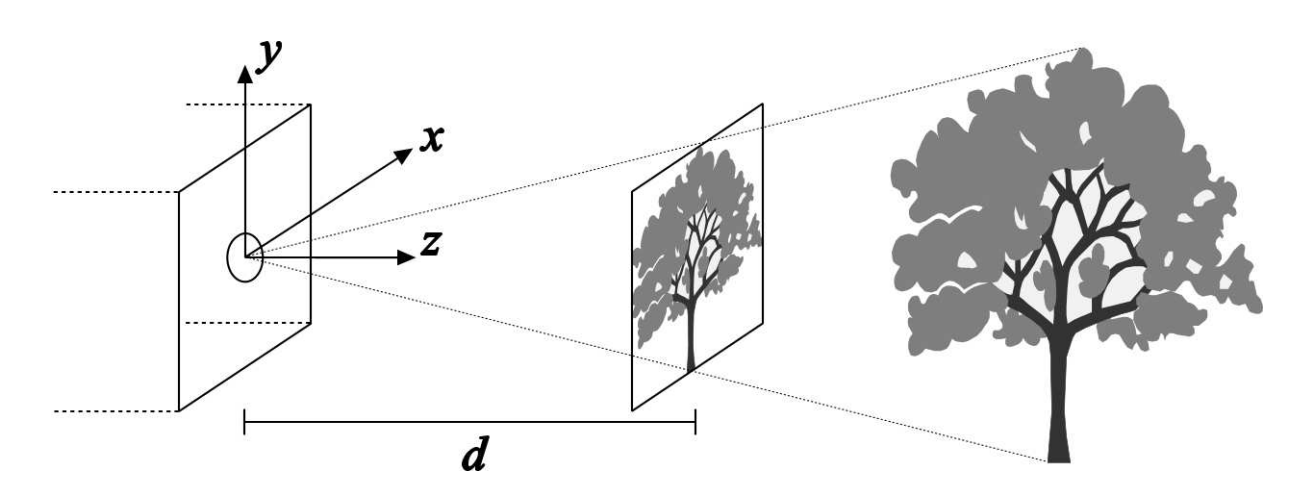

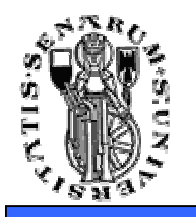

#### La matematica della Pinhole Camera

**Facoltà diIngegneria**

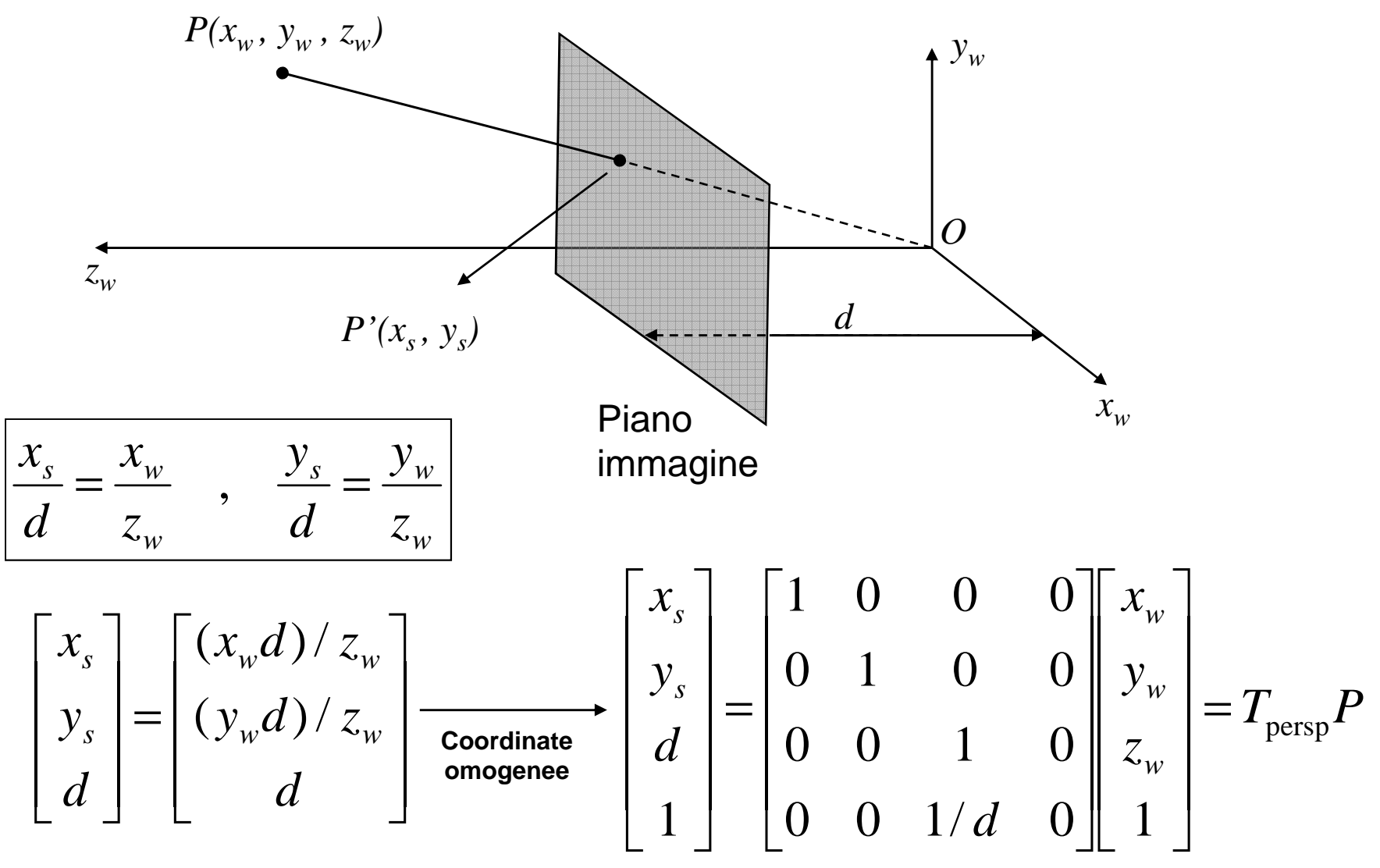

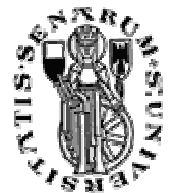

# Sistemi di coordinate

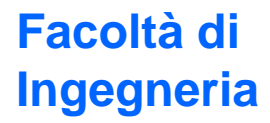

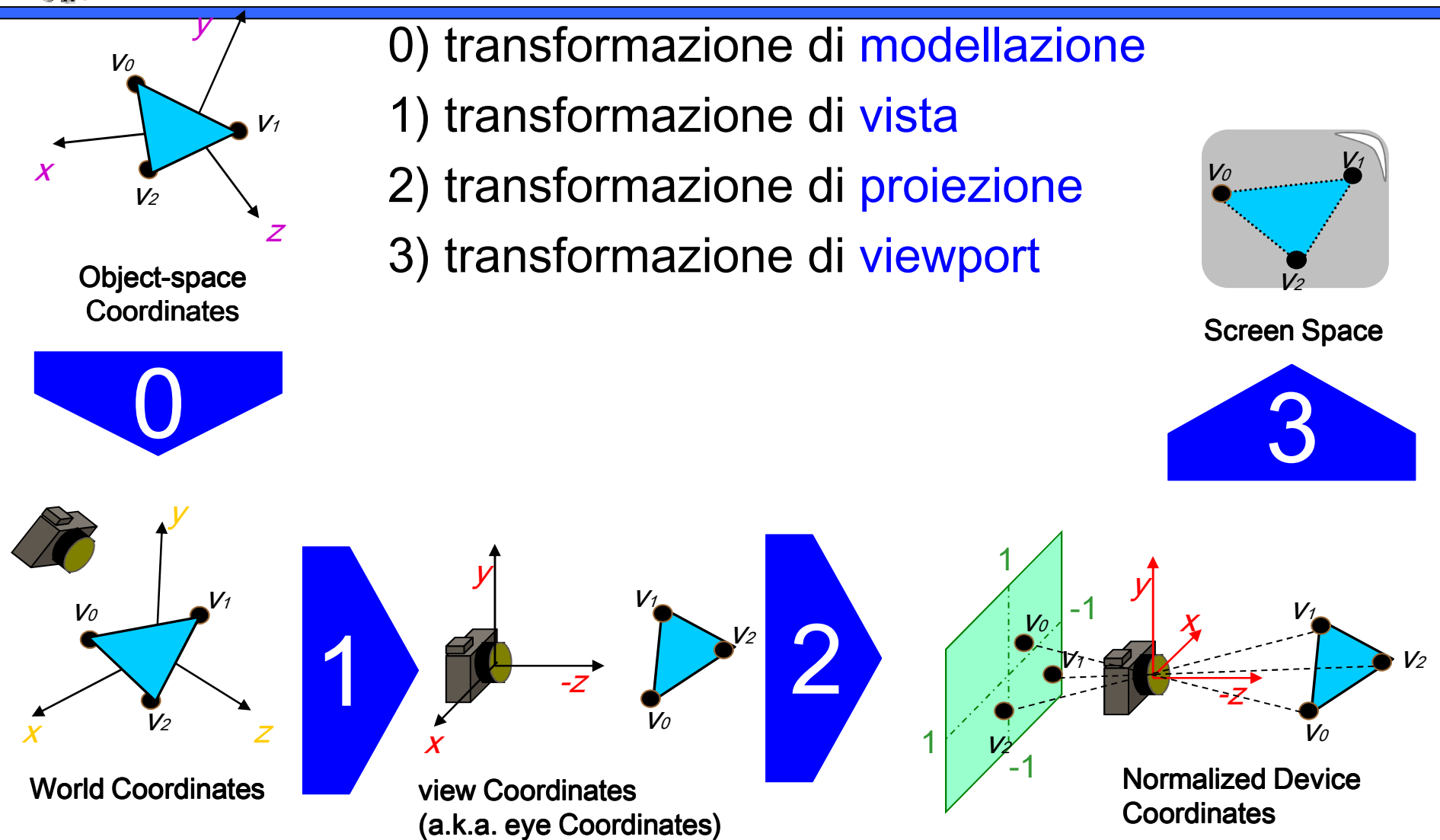

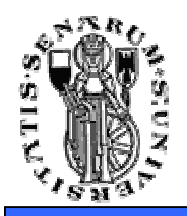

• È sufficiente ruotare e traslare tutti i vertici del modello (in world coordinates) prima di fare la proiezione (con la pinhole):

 $P_{eue} = M_{wv}P_{world}$ 

## **È una matrice 4x4 che modella la roto-traslazione opportuna**

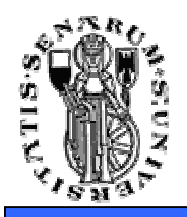

- Non soltanto la proiezione prospettica è utilizzata ma anche altri tipi di proiezione, ad esempio la **proiezione ortogonale**
- **Per ottenerla basta rendere la z=0**

$$
P_{ort} = \left[ \begin{array}{cccc} 1 & 0 & 0 & 0 \\ 0 & 1 & 0 & 0 \\ 0 & 0 & 0 & 0 \\ 0 & 0 & 0 & 1 \end{array} \right] \qquad P_{prsp} = \left[ \begin{array}{cccc} 1 & 0 & 0 & 0 \\ 0 & 1 & 0 & 0 \\ 0 & 0 & 1 & 0 \\ 0 & 0 & 1/d & 0 \end{array} \right]
$$

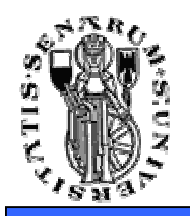

## Distanza focale

#### **Facoltà diIngegneria**

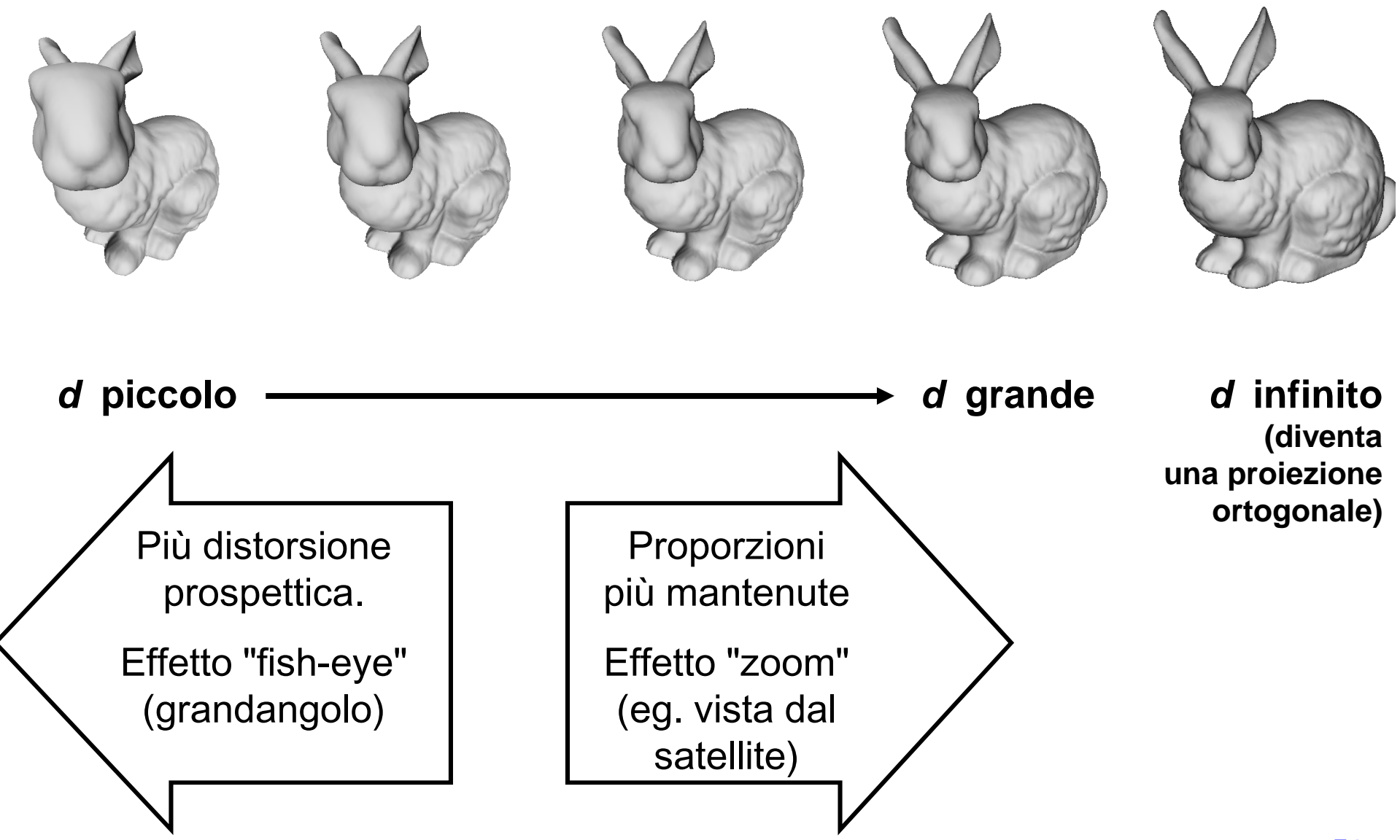

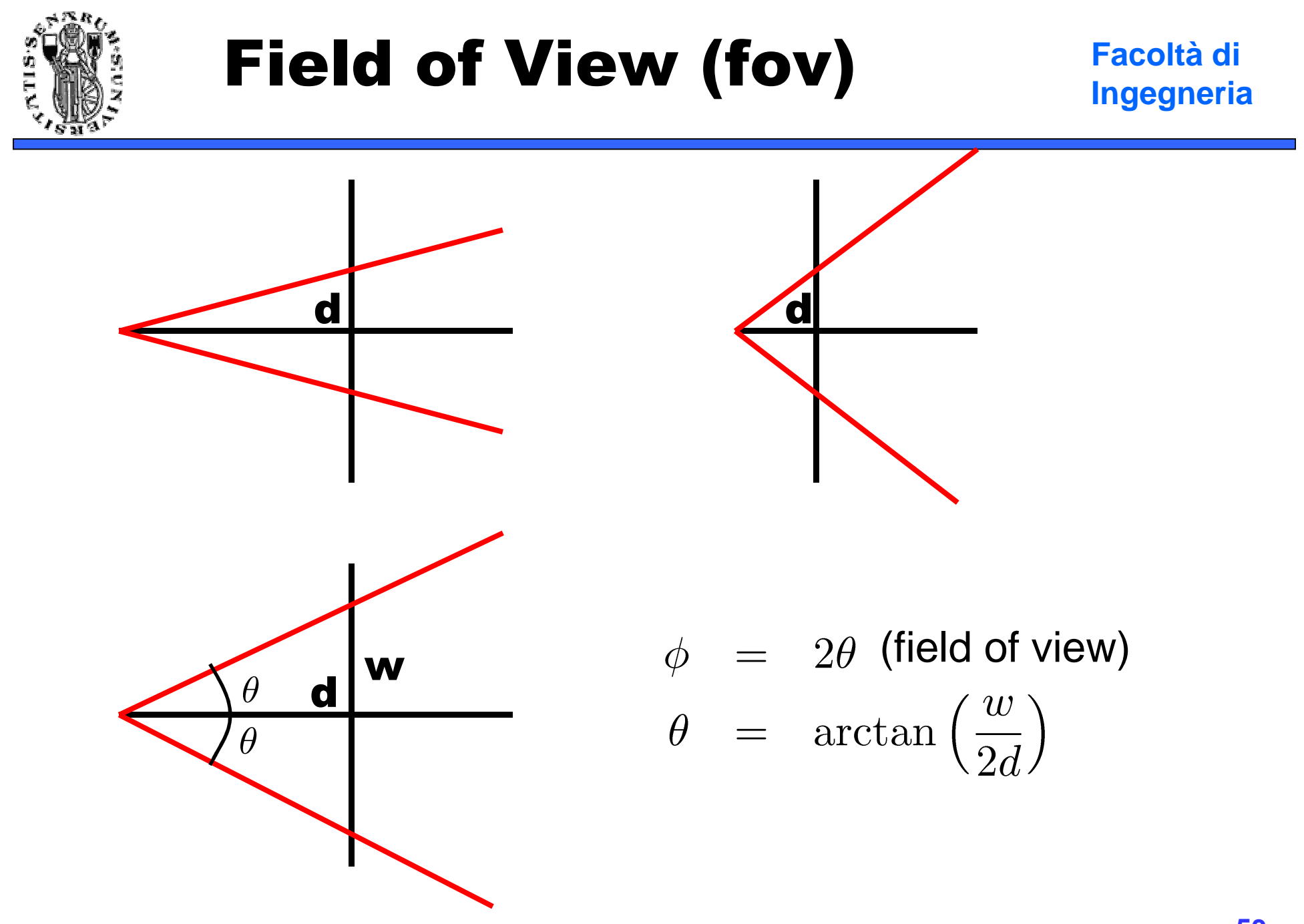

**53**

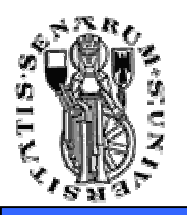

### Proiezione Ortogonale vs **Prospettica**

#### **Facoltà diIngegneria**

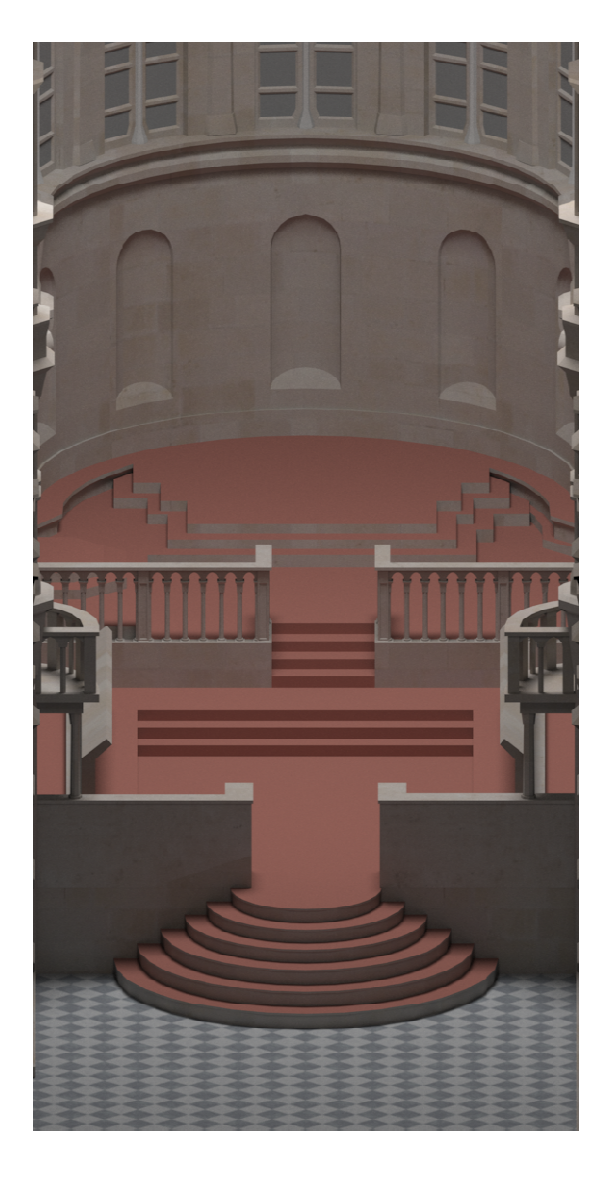

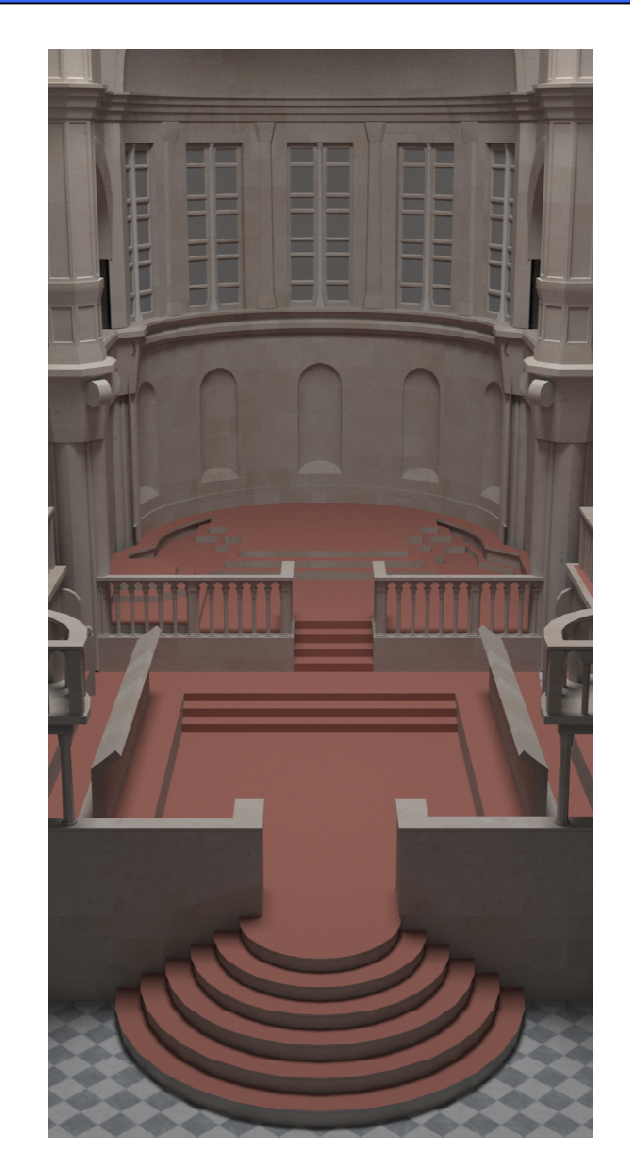

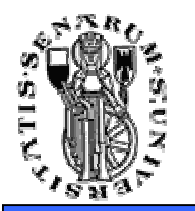

#### Proprietà delle trasformazioni geometriche

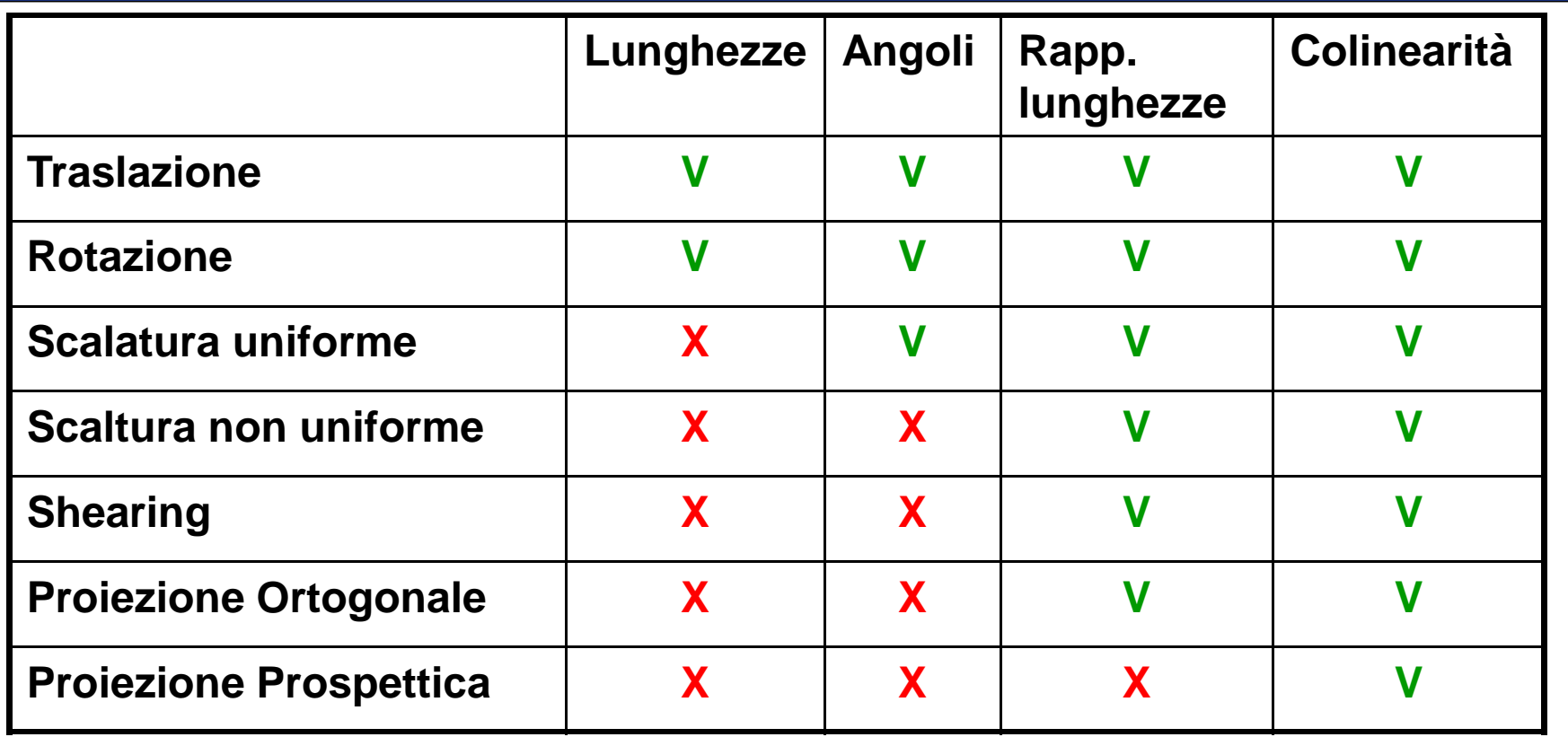

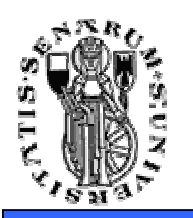

- $\bullet$  La pinhole è semplice ma poco realistica. Ad esempio la modellazione di eventuali lenti sarebbe utile per "simulare" una camera più realistica.
	- Con la pinhole abbiamo:
		- range di fuoco infinito (apertura infinitesima)
		- no flares (la luce non rimbalza nelle lenti…)
		- no distorsioni radiali (sempre dovute alle lenti)

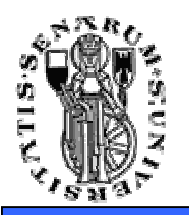

**Facoltà diIngegneria**

### Lens flares

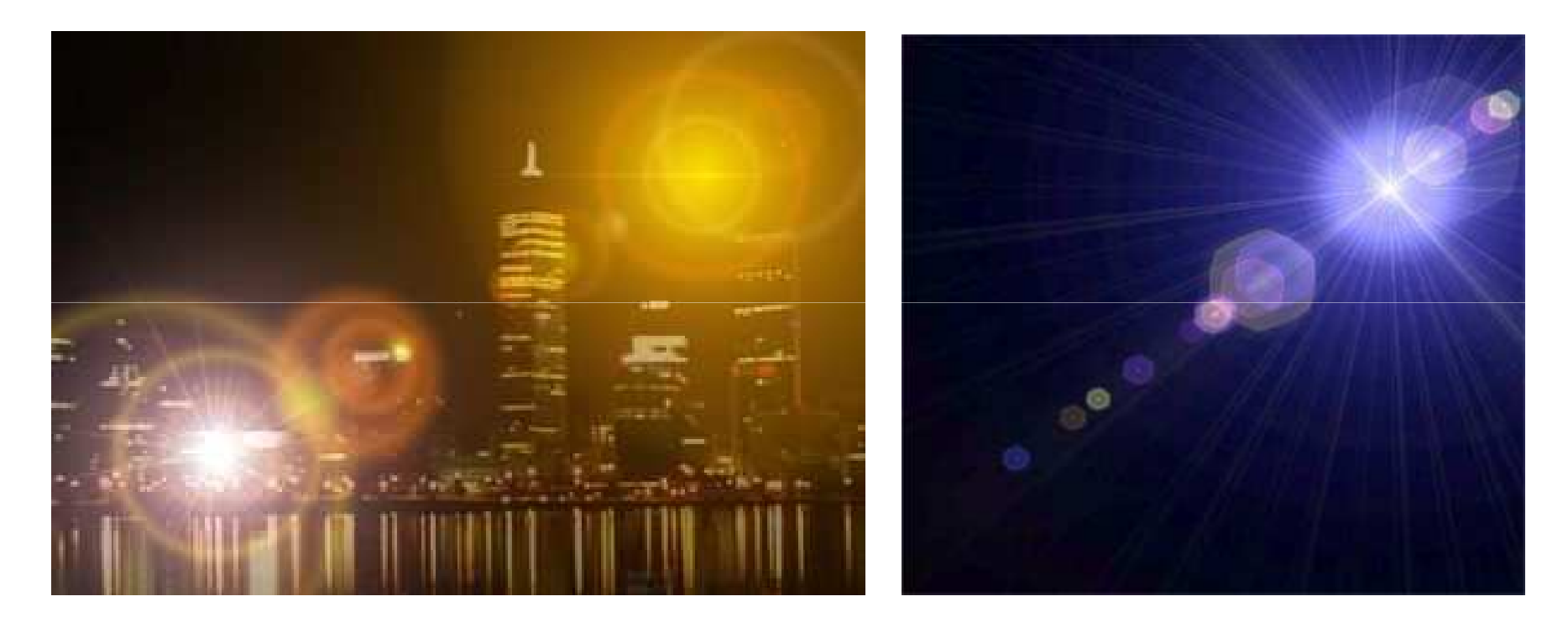

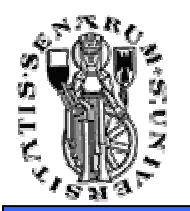

**Facoltà diIngegneria**

### Profondità di Campo (Depth of Field)

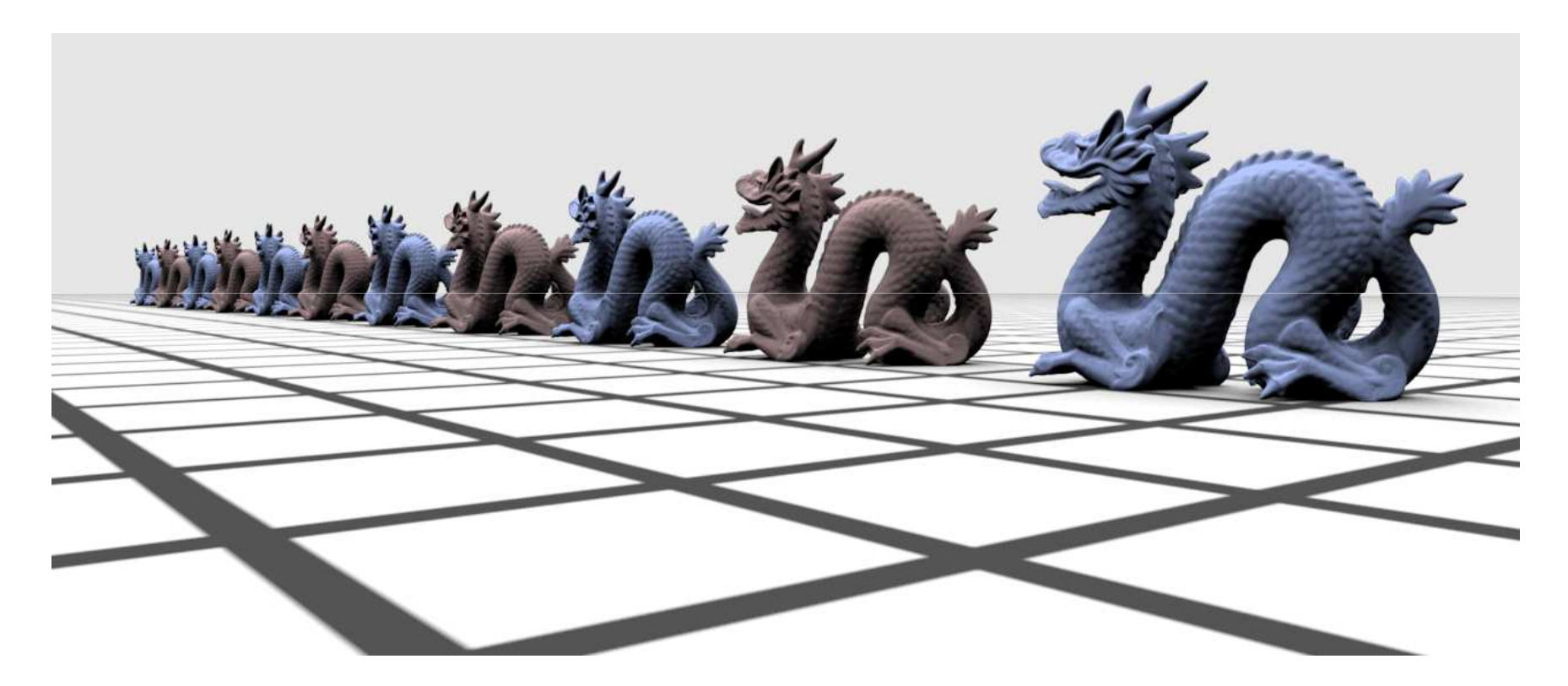

Apertura otturatore puntiforme => fuoco infinito

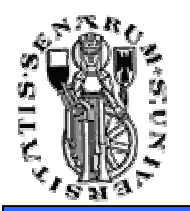

**Facoltà diIngegneria**

### Profondità di Campo (Depth of Field)

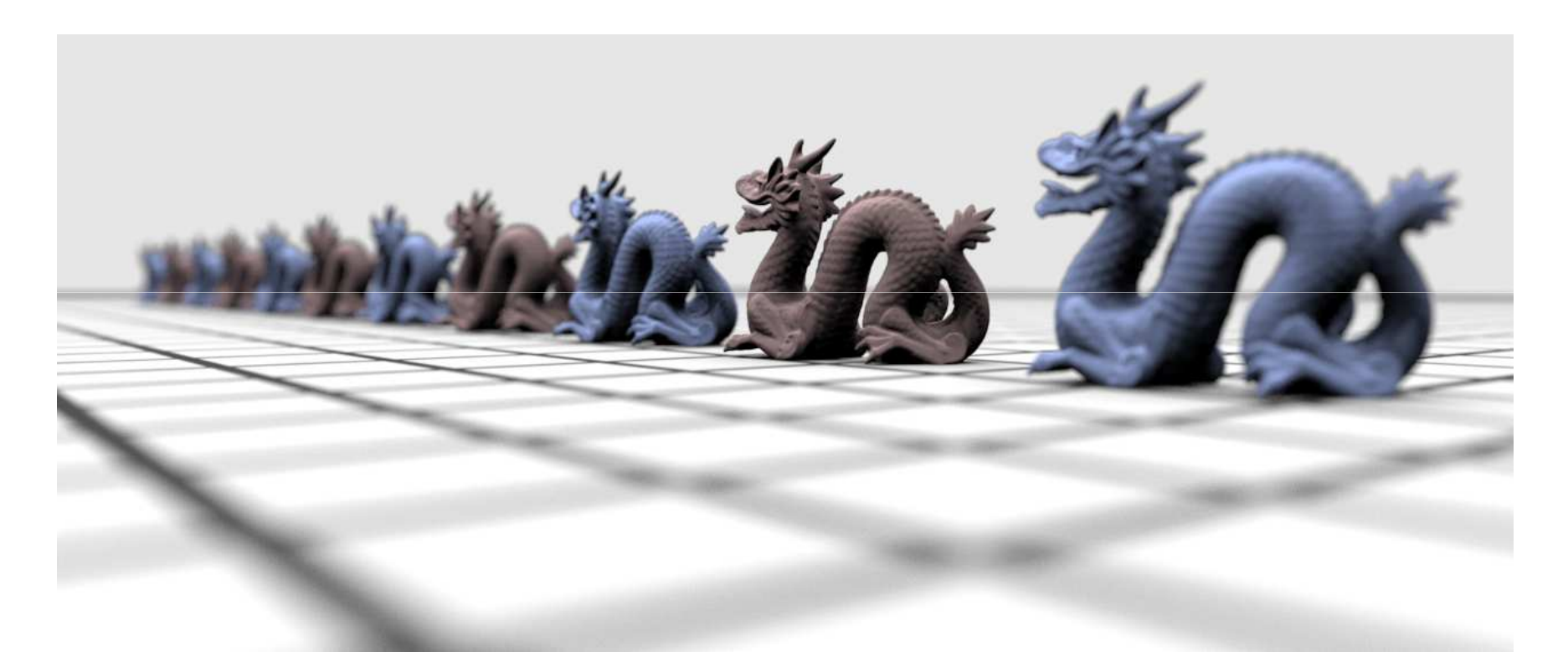

Apertura otturatore finita => soltanto alcuni oggetti a fuoco

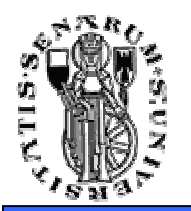

**Facoltà diIngegneria**

### Profondità di Campo (Depth of Field)

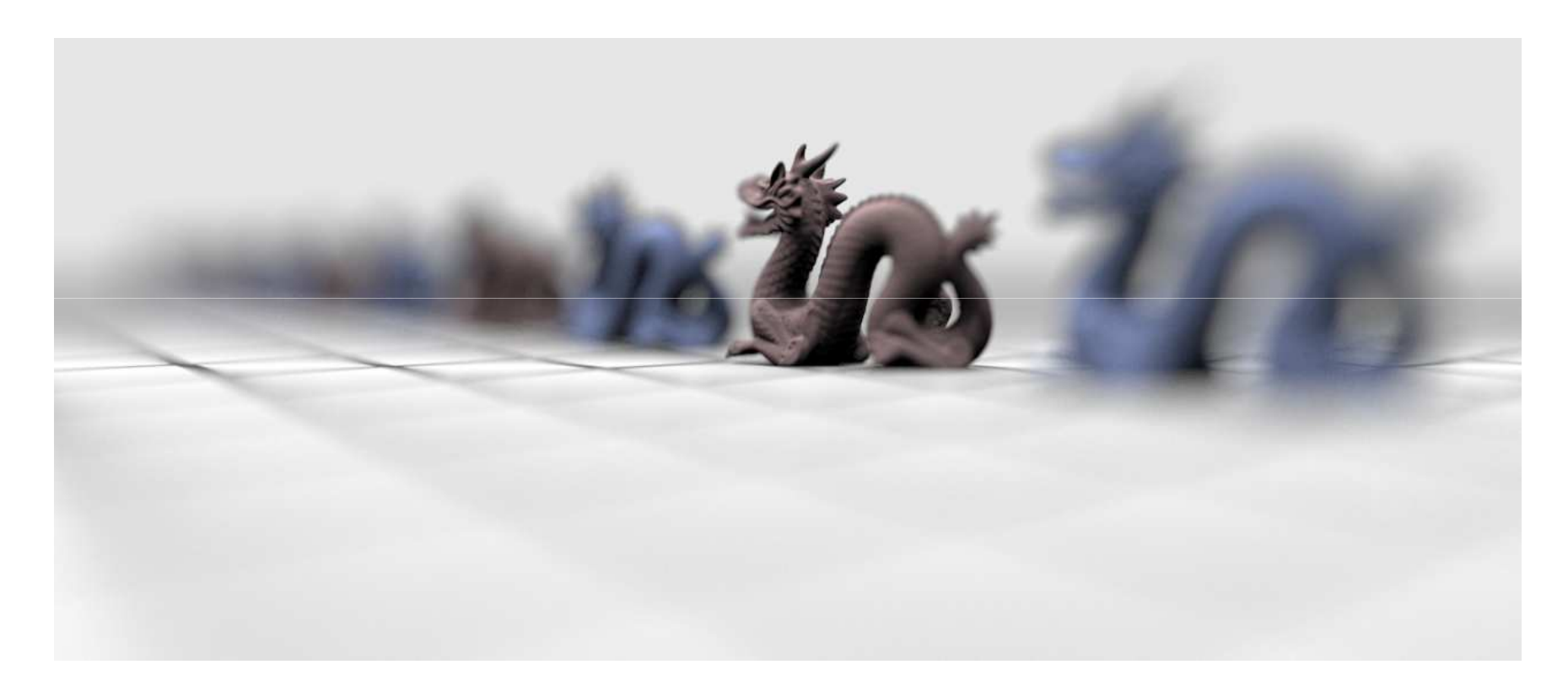

Apertura otturatore finita => soltanto alcuni oggetti a fuoco

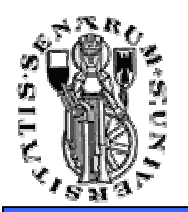

### Considerazioni sulla resa visiva della pinhole camera

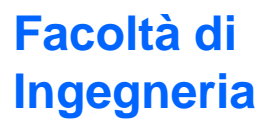

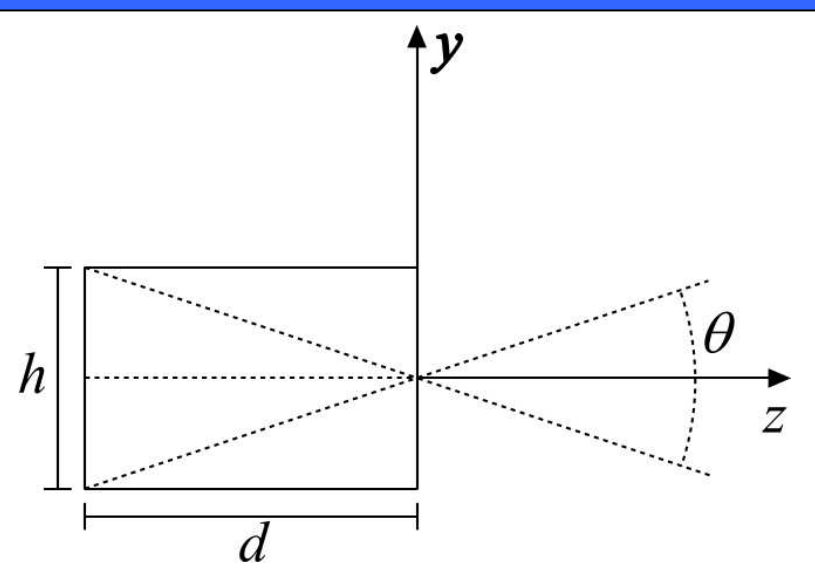

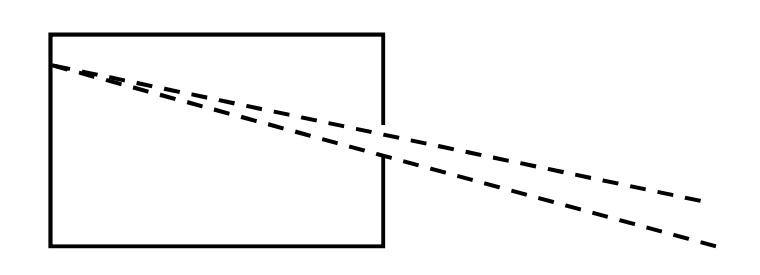

Apertura otturatore infinitesima

Apertura otturatore finita => più raggi colpiscono lo stesso puntodella pellicola

**NOTA:** si tenga conto che la luce si propaga in maniera rettilinea, o più precisamente che la **radianza** di una fonte di luce è costante lungo una retta.

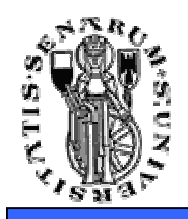

- Abbiamo visto la proiezione ortogonale e prospettica
- Queste devono essere tali da mappare il volume di vista (view frustum) relativo nelle cosiddette Normalized Device Coordinates  $([-1, 1] \times [-1, 1] \times [-1, 1])$
- Le matrici P<sub>prsp</sub> and P<sub>ort</sub> devono<br>essere modificate opportunamente

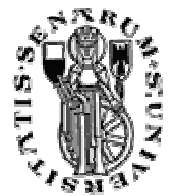

## View Frustum

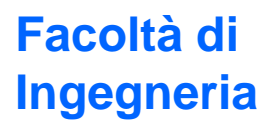

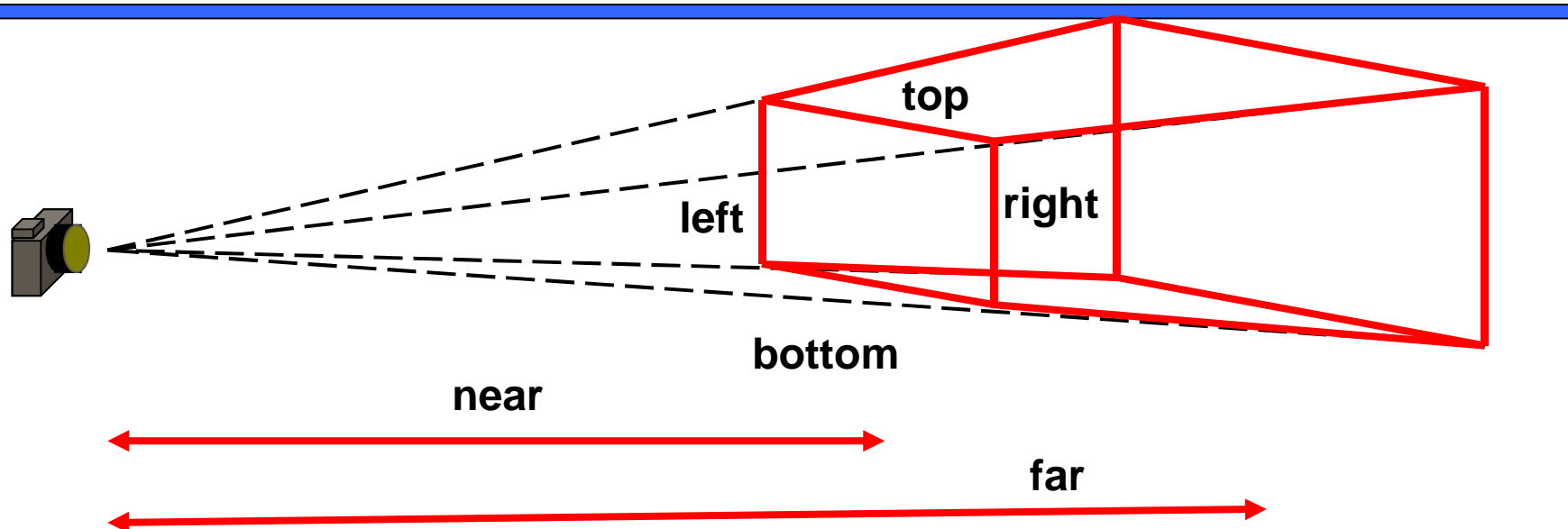

$$
P_{prsp} = \begin{bmatrix} \frac{2n}{r-l} & 0 & \frac{r+l}{r-l} & 0\\ 0 & \frac{2n}{t-b} & \frac{t+b}{t-b} & 0\\ 0 & 0 & \frac{-(f+n)}{f-n} & \frac{-2fn}{f-n}\\ 0 & 0 & -1 & 0 \end{bmatrix}
$$

**63**

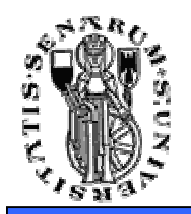

## View Frustum

**Facoltà diIngegneria**

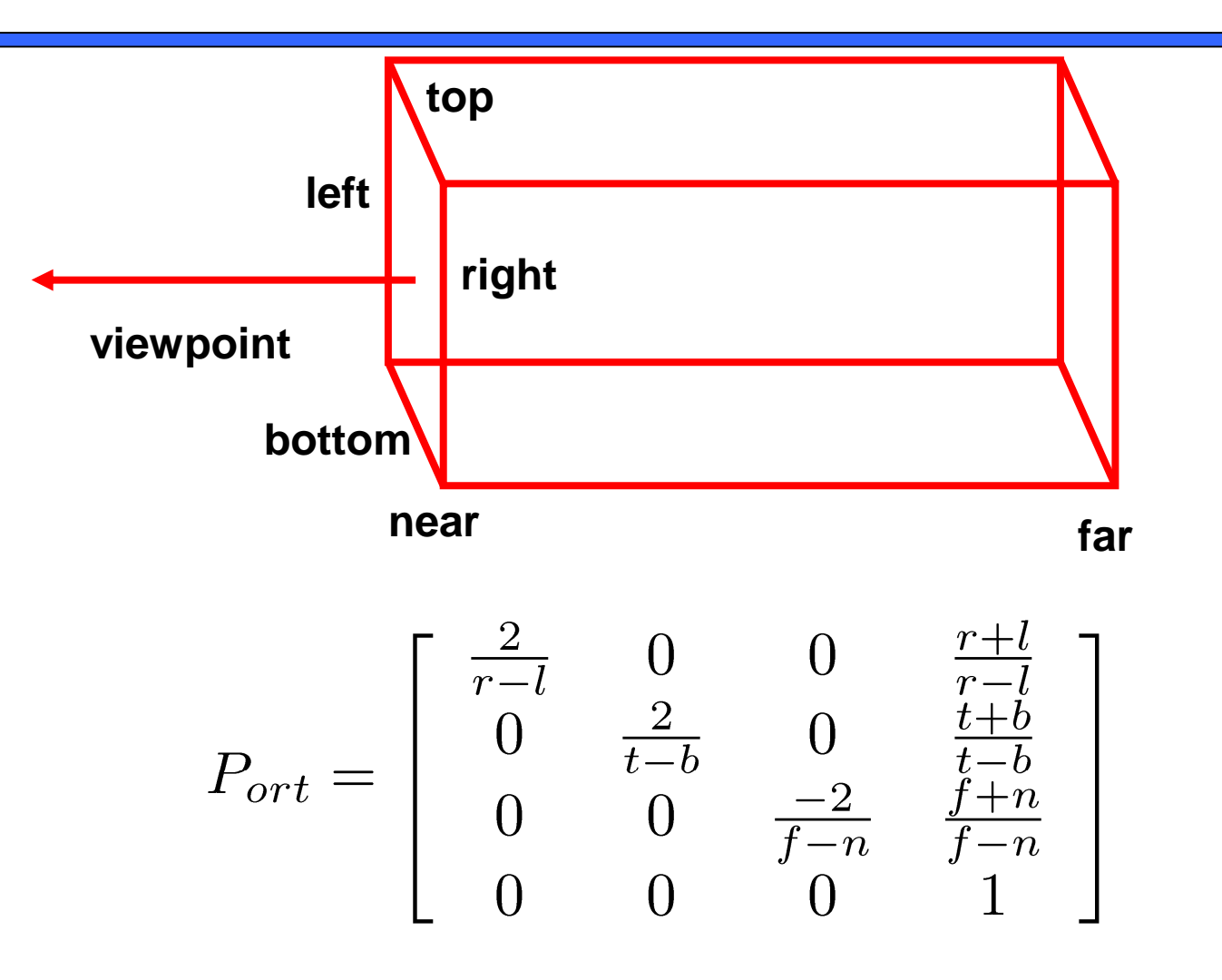

**64**

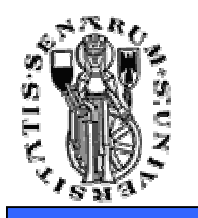

# Screen Mapping

- • La coordinata z non è interessata da questa trasformazione (è comunque passata allo stage di rasterizzazione)
- Le coordinate normalizzate (x,y) vengono mappate in coordinate schermo (x<sub>screen</sub> , y<sub>screen</sub> ) essenzialmente<br>attraverse un'eperazione di traslazione e una di attraverso un'operazione di traslazione e una di scalatura.
- Talvolta le screen coordinates vengono chiamate anche window coordinates ( $\mathsf{x}_{\mathsf{window}}$  ,  $\mathsf{y}_{\mathsf{window}}$  ).

$$
\left(\begin{array}{c} x_{window} \\ y_{window} \end{array}\right) = \left(\begin{array}{c} (w/2)x_{ndc} + o_x \\ (h/2)y_{ndc} + o_y \end{array}\right)
$$

w, h: larghezza ed altezza della viewport in pixel $\mathsf{o}_{\mathsf{x}}$  ,  $\mathsf{o}_{\mathsf{y}}$  : centro della viewport in pixel

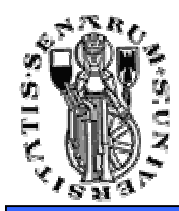

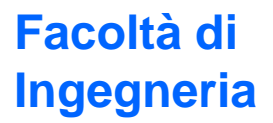

# **Domande?**